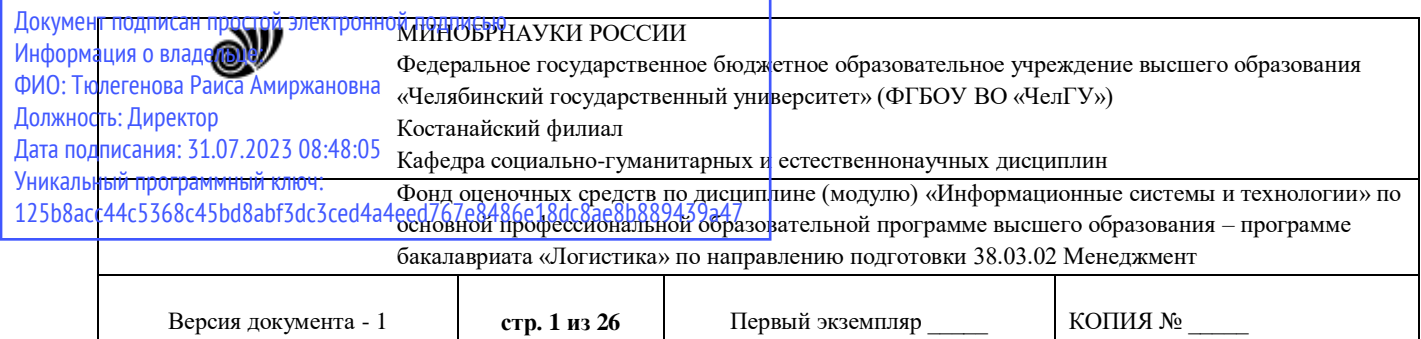

**HAMA** РЖДАЮ угор Костанайского филиала 30У ВО "ЧелГУ" 123083707 O Gõpag / Тюлегенова Р.А. gree "Челябинский осударственный ниверситет мая 2023 г.

**Фонд оценочных средств текущего контроля** по дисциплине

# **«Информационные системы и технологии»**

Направление подготовки **38.03.02 Менеджмент**

Направленность (профиль) **Логистика**

Присваиваемая квалификация (степень) **Бакалавр** Форма обучения **Очная**  Год набора **2023**

Костанай, 2023 г.

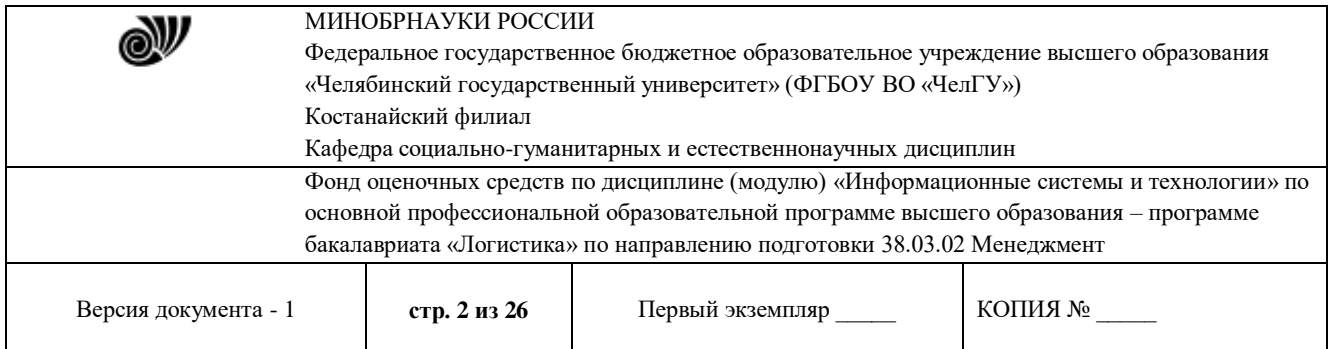

# **Фонд оценочных средств принят**

Учёным советом Костанайского филиала ФГБОУ ВО «ЧелГУ»

Протокол заседания № 10 от 25 мая 2023 г.

Председатель учёного совета филиала

Р.А. Тюлегенова

Секретарь учёного совета филиала

Н.А. Кравченко

# **Фонд оценочных средств рекомендован**

Учебно-методическим советом Костанайского филиала ФГБОУ ВО «ЧелГУ»

Протокол заседания № 10 от 18 мая 2023 г.

Председатель Учебно-методического совета – Н.А. Нализко

# **Фонд оценочных средств разработан и рекомендован кафедрой социальногуманитарных и естественнонаучных дисциплин**

Протокол заседания № 10 от 16 мая 2023 г.

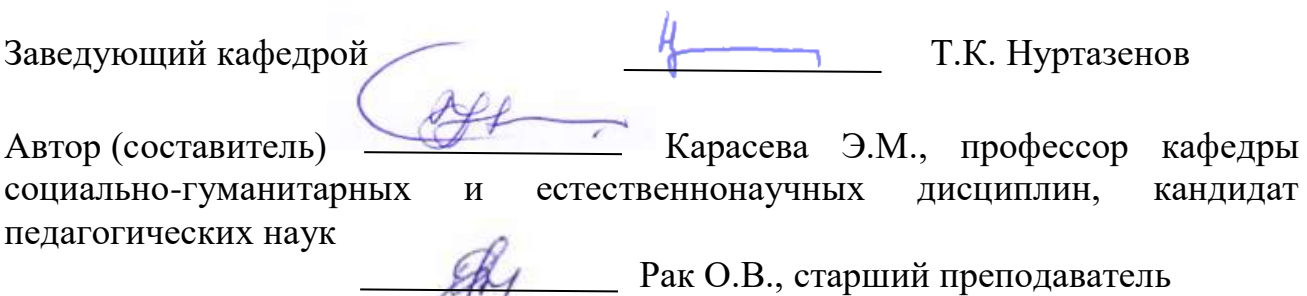

кафедры социально-гуманитарных и естественнонаучных дисциплин, магистр

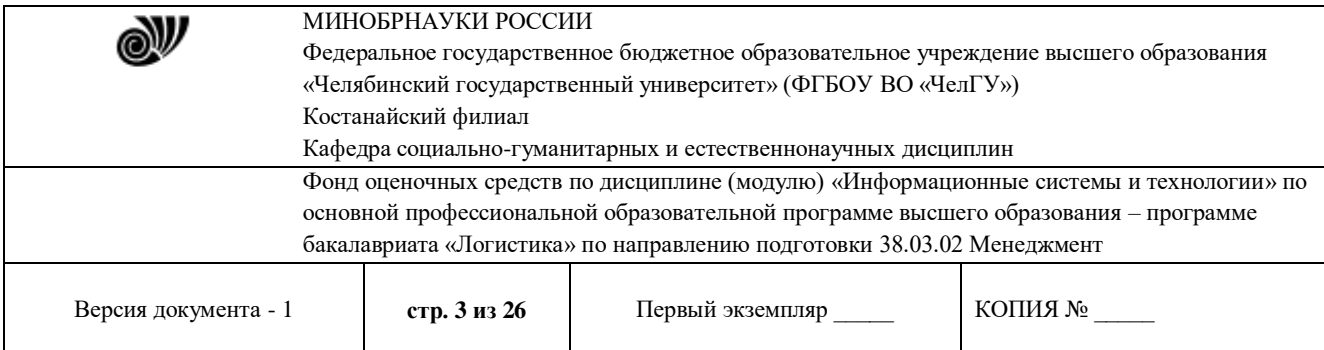

# **1. ПАСПОРТ ФОНДА ОЦЕНОЧНЫХ СРЕДСТВ**

Направление подготовки: 38.03.02 Менеджмент

Направленность (профиль): Логистика

Дисциплина: Информационные системы и технологии

Семестр (семестры) изучения: 1

Форма (формы) текущего контроля: лабораторная работа, индивидуальные задания, презентационный доклад, тесты, расчетно-аналитические задания, структурно-логические схемы.

Оценивание результатов учебной деятельности обучающихся при изучении дисциплины осуществляется по балльно-рейтинговой системе

# **2. КОМПЕТЕНЦИИ, ЗАКРЕПЛЁННЫЕ ЗА ДИСЦИПЛИНОЙ**

Изучение дисциплины «Информационные системы и технологии» направлено на формирование следующих компетенций:

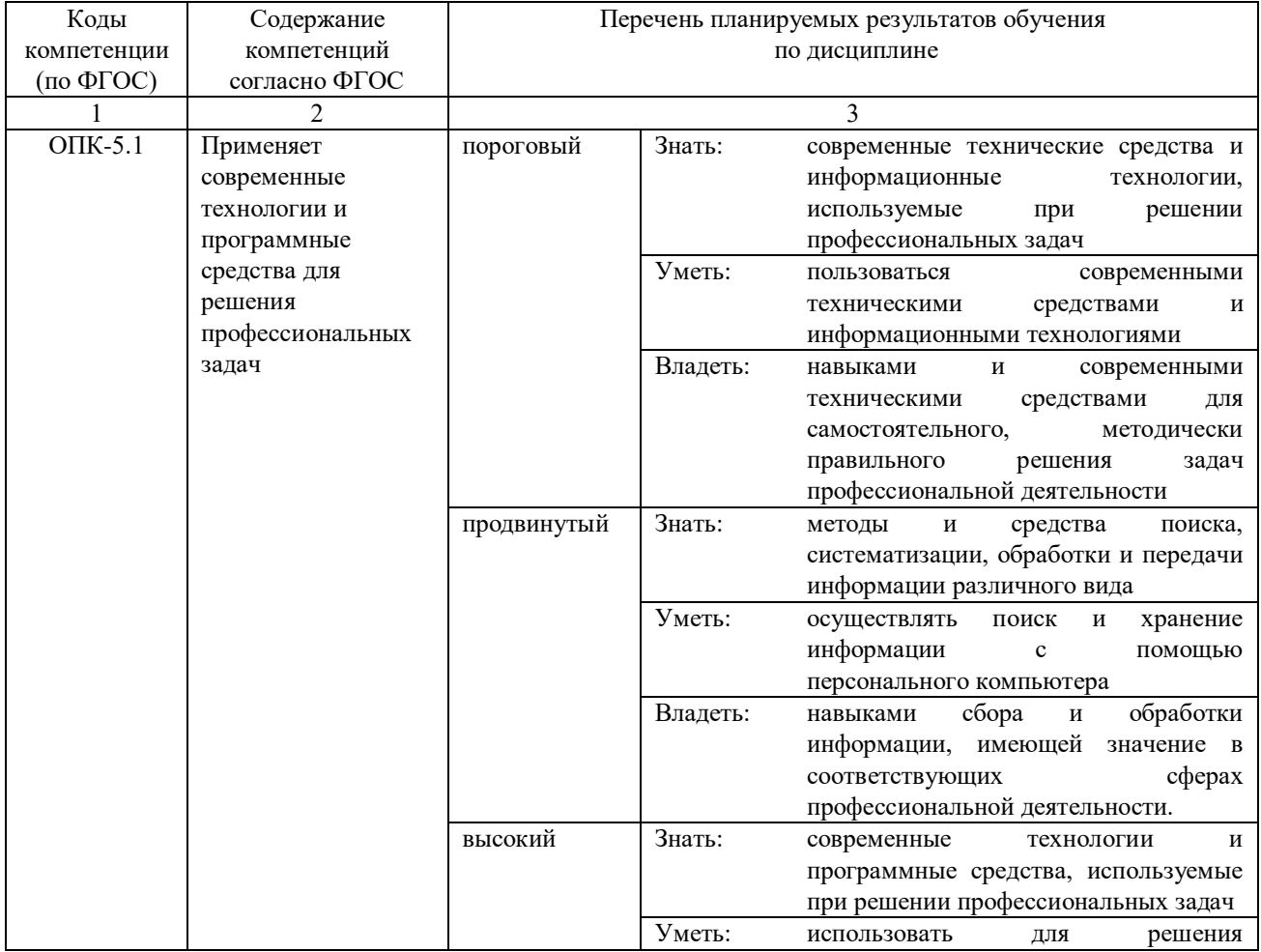

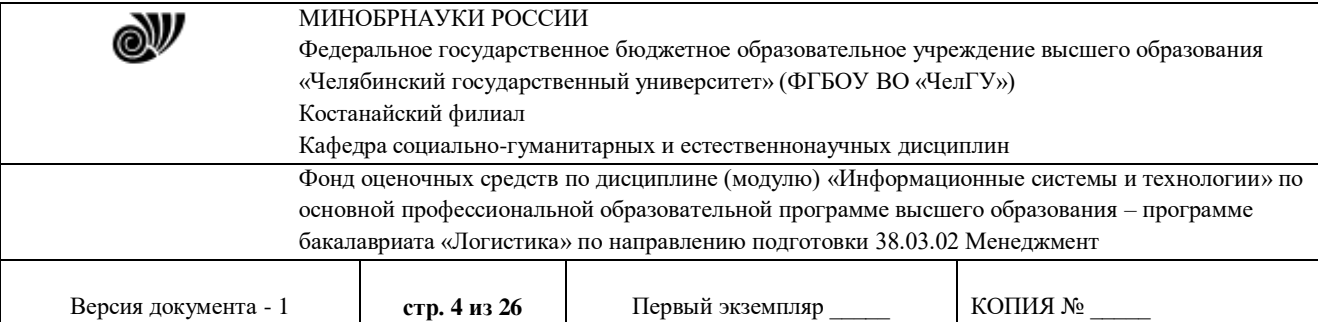

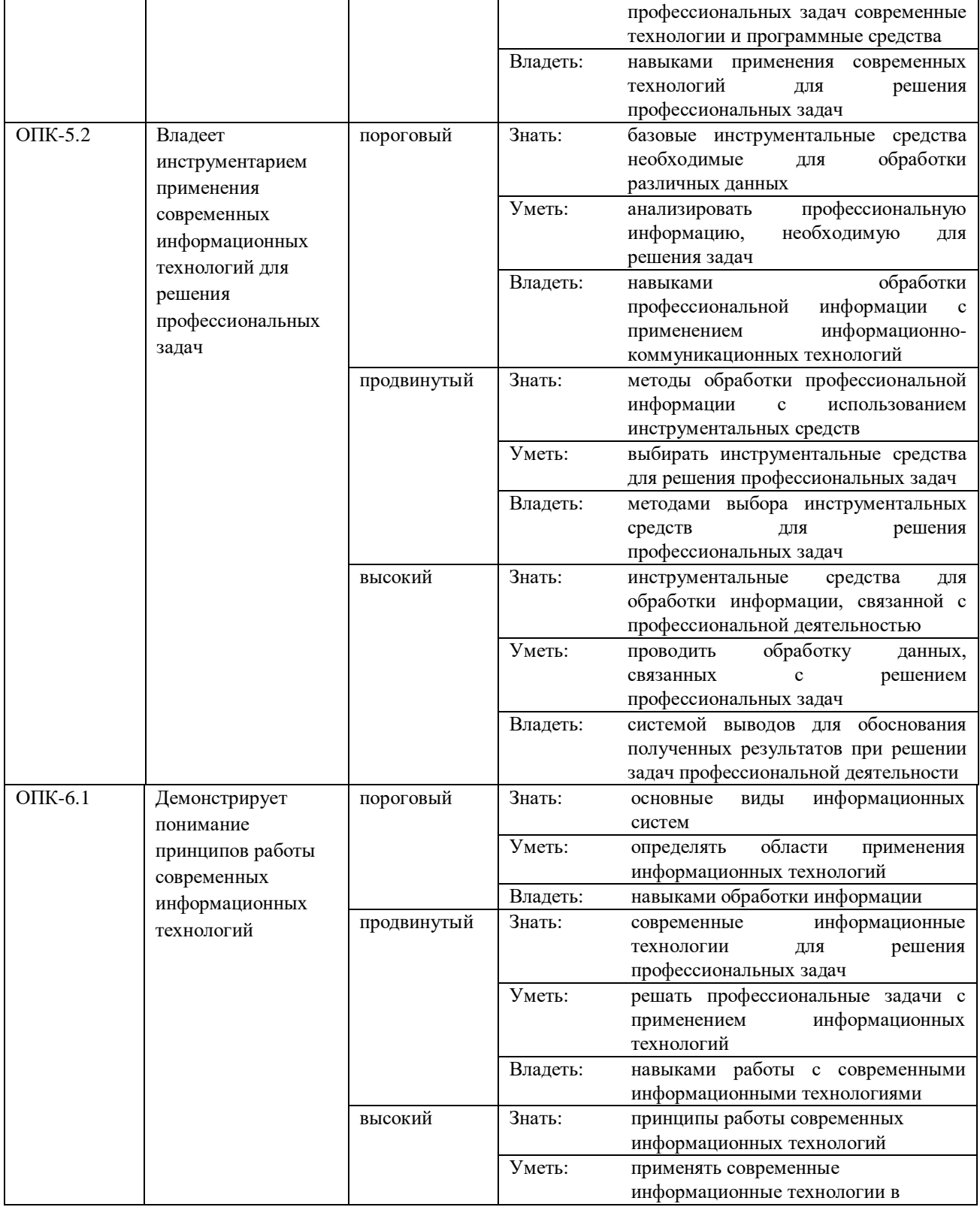

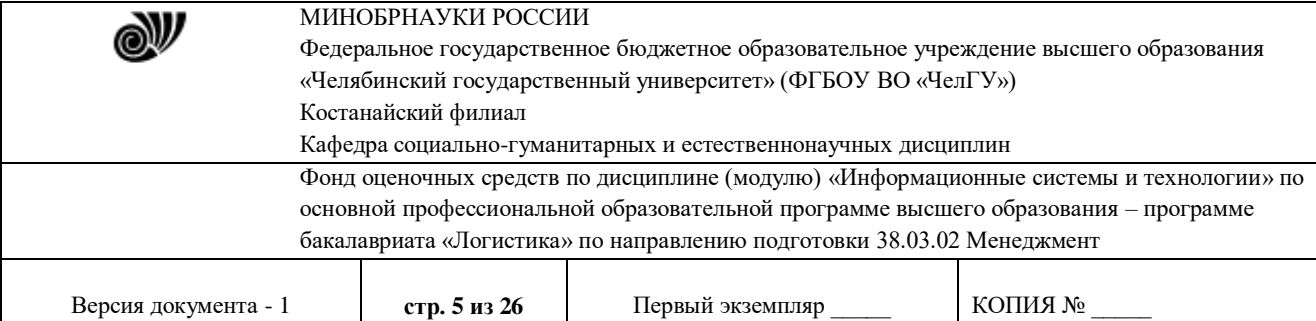

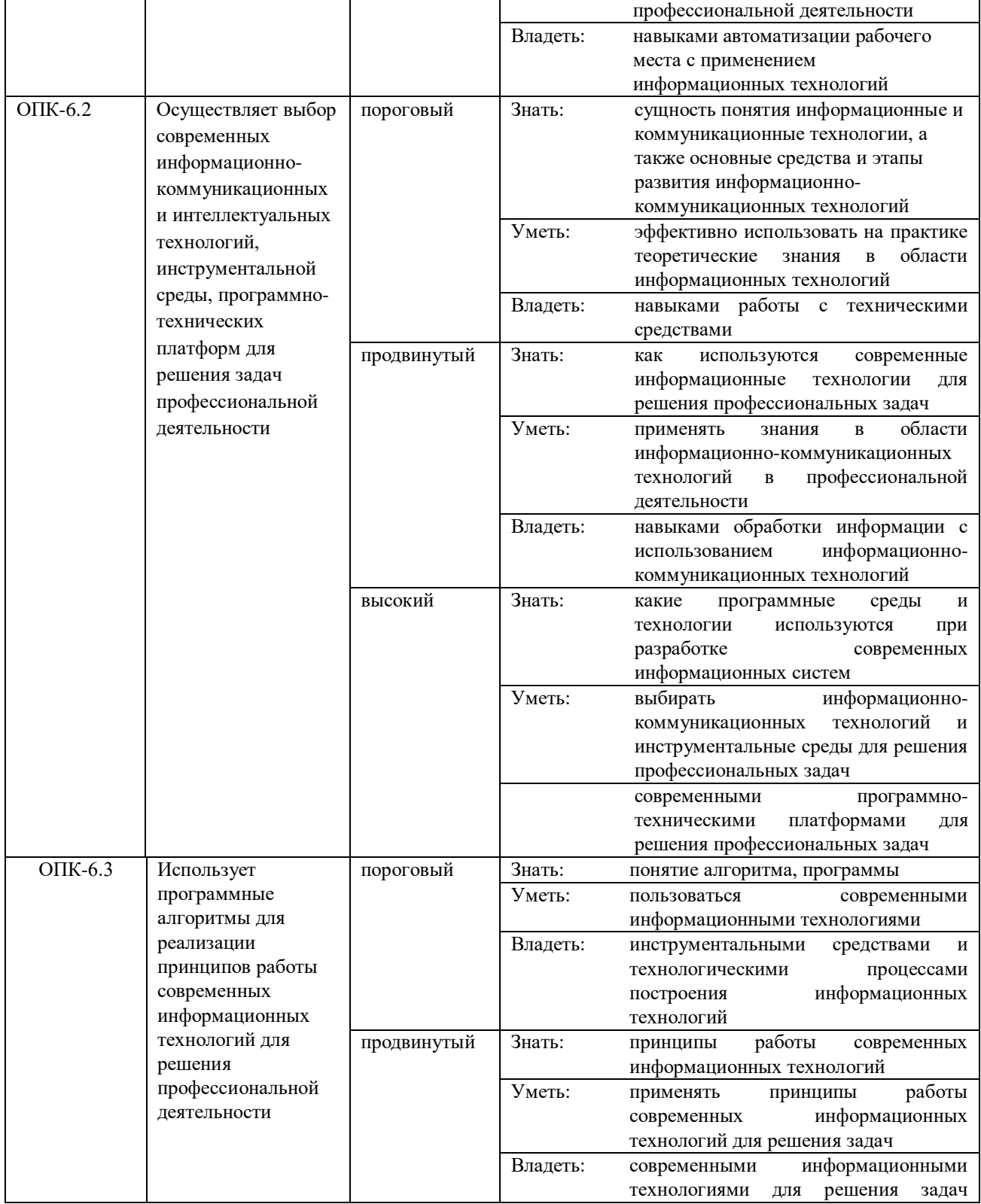

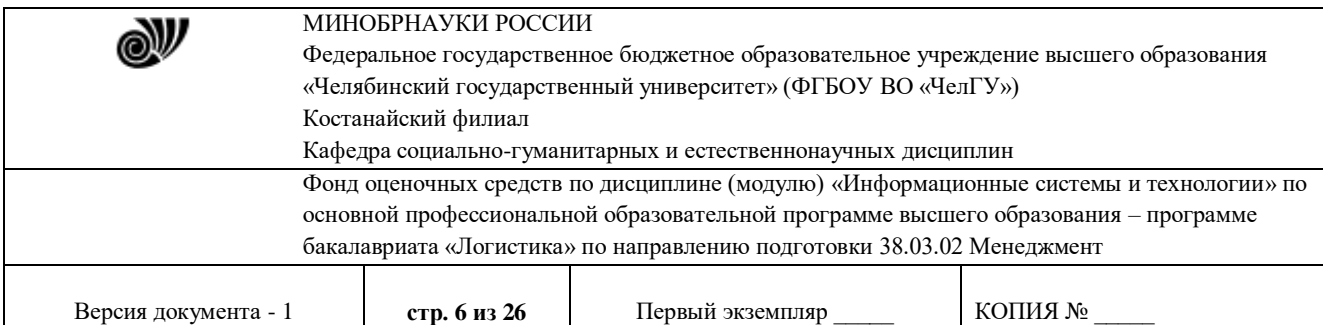

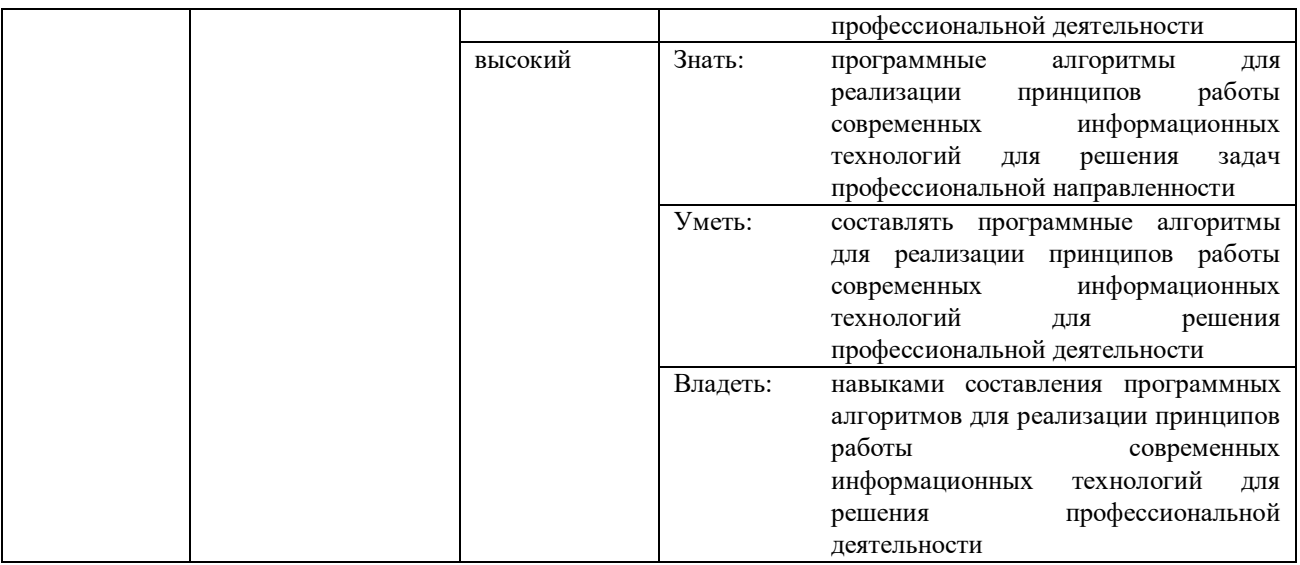

# **3. СОДЕРЖАНИЕ ОЦЕНОЧНЫЕ СРЕДСТВА ПО ДИСЦИПЛИНЕ**

Текущий контроль проводится регулярно на занятиях лекционного и семинарского типа, выполнения заданий СРС с целью получения оперативной информации об усвоении учебного материала и диагностики сформированности компетенций.

### **3.1 Виды оценочных средств**

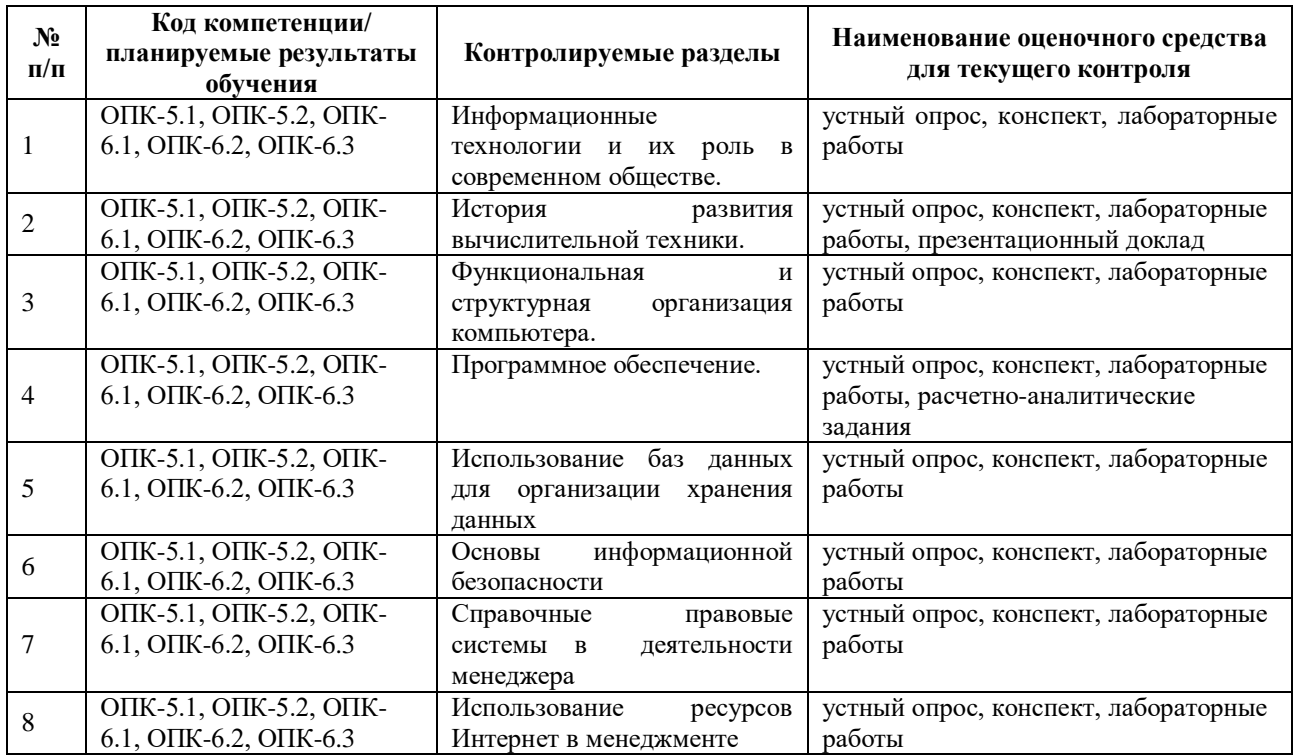

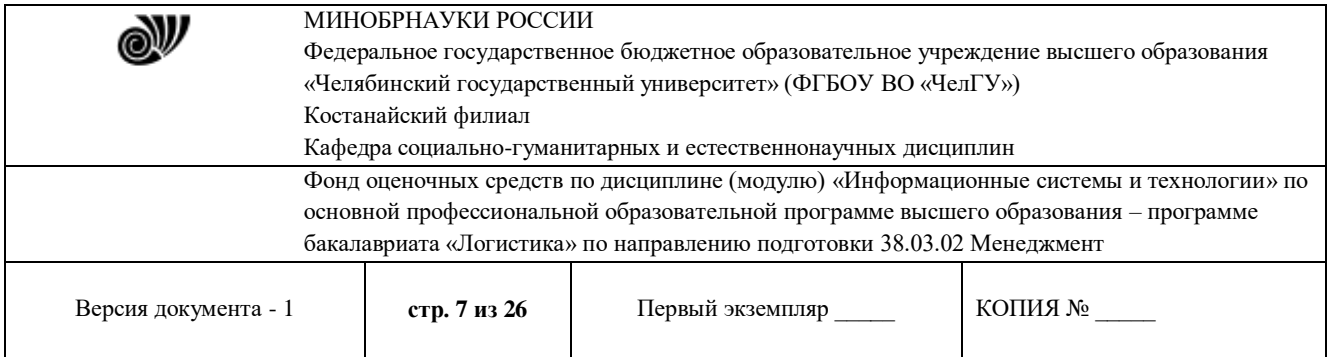

# **3.2 Содержание оценочных средств**

Оценочные средства представлены базой контрольных вопросов, лабораторными работами, индивидуальными заданиями.

# **3.2.1 Перечень примерных контрольных вопросов**

Вопросы для контроля знаний (вопросы для обсуждения, контрольные вопросы) по темам дисциплины (модулю) в целом:

Тема 1. Информационные технологии и их роль в современном обществе.

1) Понятие данные, информация, свойства информации, операции с данными.

2) Понятие правовой информации. Классификация информации по разным признакам.

3) Понятие информационных технологий. Основные этапы развития информационных технологий.

4) Информационные процессы в правовой сфере, основы государственной политики в области информатики и защиты информации.

Тема 2. Основные этапы развития вычислительной техники

- 1) Эволюция и возможности аппаратно-программного обеспечения.
- 2) Классификация счетных устройств,
- 3) Элементная база ЭВМ.

Тема 3. Функциональная и структурная организация компьютера.

1) Состав и функции аппаратно-программного обеспечения.

- 2) Основные блоки персонального компьютера и их назначение.
- 3) Основные компоненты процессора и его характеристики. Виды памяти.

Тема 4. Программное обеспечение

- 1) Программное обеспечение и его разновидности.
- 2) Системное программное обеспечение.
- 3) Системы программирования.

4) Прикладное программное обеспечение для оформления документов: текстовые редакторы, табличные процессоры, база данных.

Тема 5. Использование баз данных для организации хранения данных

1) Основные понятия, возможности и назначения систем управления базами данных.

2) Классификация баз данных.

3) Реляционная база данных MS Access.

4) Информационно-поисковые и информационно-справочные системами и базы данных.

Тема 6. Основы информационной безопасности

1) Понятия «информационная безопасность», «несанкционированный доступ», «компьютерное преступление». Виды компьютерных преступлений.

2) Способы и мероприятия по обеспечению информационной безопасности в професиональной деятельности.

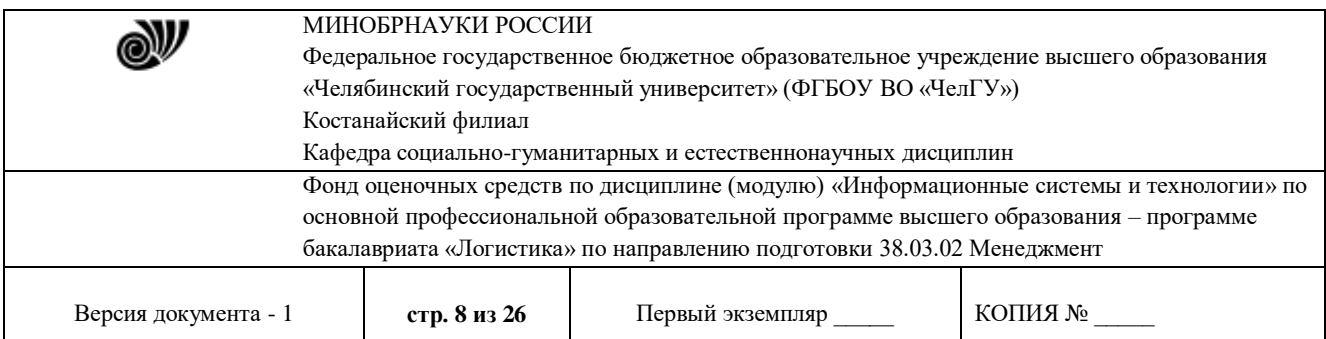

- 3) Правовое обеспечение информационной безопасности.
- 4) Организационные основы информационной безопасности.
- 5) Криптографические и программные методы информационной безопасности.
- 6) Электронная цифровая подпись.

Тема 7. Справочные правовые системы

- 1) Понятие и краткая история создания справочных правовых систем.
- 2) Общая характеристика справочных правовых систем.

3) Информационно-справочные системы и базы данных, используемые в профессиональной деятельности.

Тема 8. Использование Интернет-ресурсов

- 1) Общая инфраструктура информационно-коммуникационной сети "Интернет"
- 2) Понятия World Wide Web
- 3) Применение возможностей сети Интернет
- 4) Правовые ресурсы сети Интернет.
- 5) Геоинформационные ресурсы.
- 6) Концепция электронного правительства.

По теме "Информационные технологии и их роль в современном обществе" предусмотрено выполнение заданий на формирование компетенции подготовки текстовых документов.

В рамках изучение темы "Программное обеспечение " необходимо выполнить задания, формирующие навыки работы с электронными таблицами, диаграммами, графиками, а также создание презентаций.

Лабораторные работы по теме "Использование баз данных для организации хранения данных" включают в себя задания по структурированию различных видов информации и созданию баз данных

По теме "Основы информационной безопасности" предусмотрена работа с программными методами защиты, работа с НПА в области защиты информации, использование ЭЦП.

В рамках изучения темы "Справочные правовые системы в юридической деятельности" предусмотрено решение ситуационных задач для владения основными методами, способами и средствами получения, хранения, переработки информации, навыками работы с компьютером как средством управления информацией

Задания по теме "Использование ресурсов Интернет в юридической практике" направлены на формирование способности работать с информацией в глобальных компьютерных сетях.

#### **3.2.2. Перечень примерных лабораторных заданий**

(примерный вариант лабораторной работы по теме «Компьютерные технологии подготовки текстовых документов»)

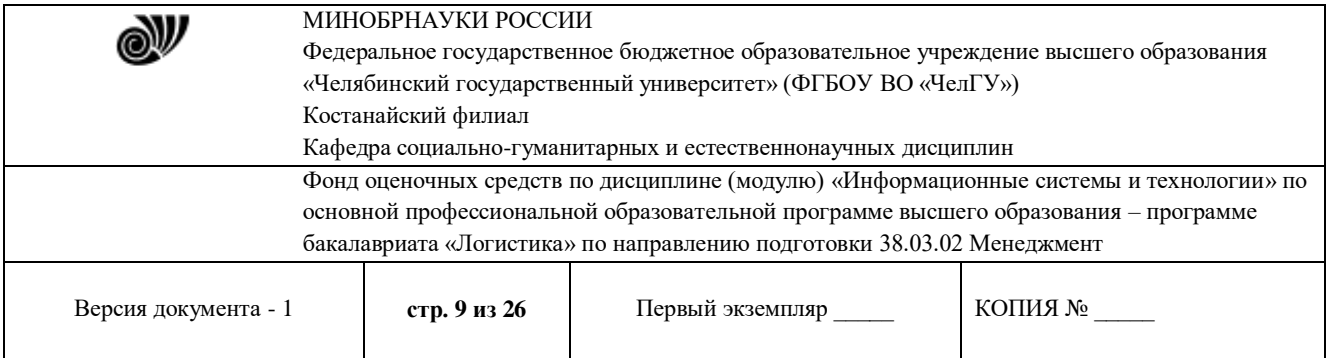

# *Лабораторная работа №1-2. Колонки, таблицы, оглавление.*

**Цель:** рассмотреть основные возможности текстового редактора MSWord: форматирование текста, вставка изображений, создание таблиц, формул и диаграмм, верстка текстовых документов.

### **Задания:**

1. Открыть новый документ MSWORD. Сохраните документ под именем, например, *Иванов КЛ- 101* (ваша фамилия и номер группы).

2. Вставить нумерацию страниц, выполнив действия указанные на рисунке 1.

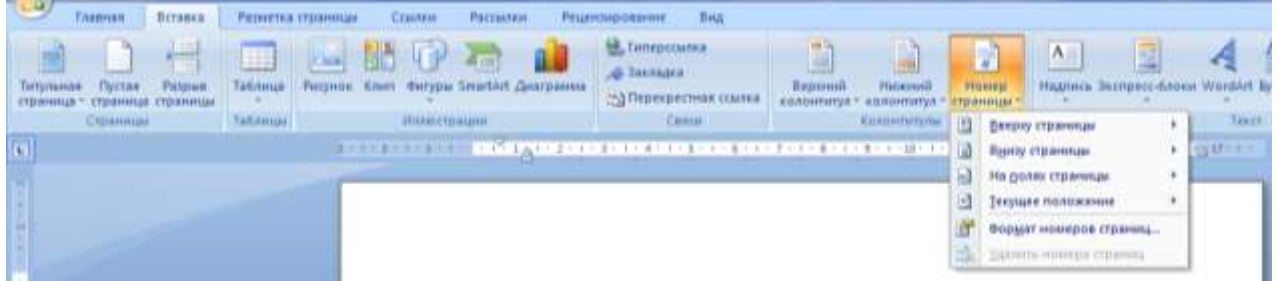

Рисунок 1. Вставка номера страницы

Положение номера выбирается произвольно.

3. Первую страницу оставьте пустой, в конце работы здесь будет создано автоматическое оглавление.

4. На второй странице созданного документа в первой строке наберите слово Договор и обозначьте его стилем Заголовок (рисунок 2).

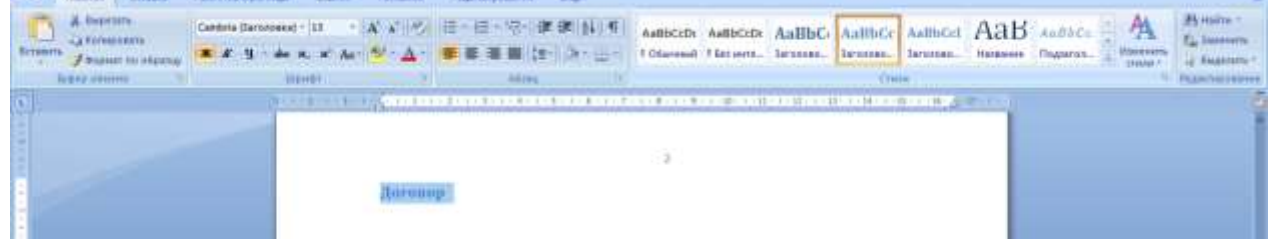

# Рисунок 2. Оформление стилей

5. Далее, используя элемент Колонки (рисунок 3), необходимо набрать бланк договора (рисунок 4). При оформлении текста используется шрифт TimesNewRoman, размер подбирается самостоятельно, междустрочный интервал - одинарный.

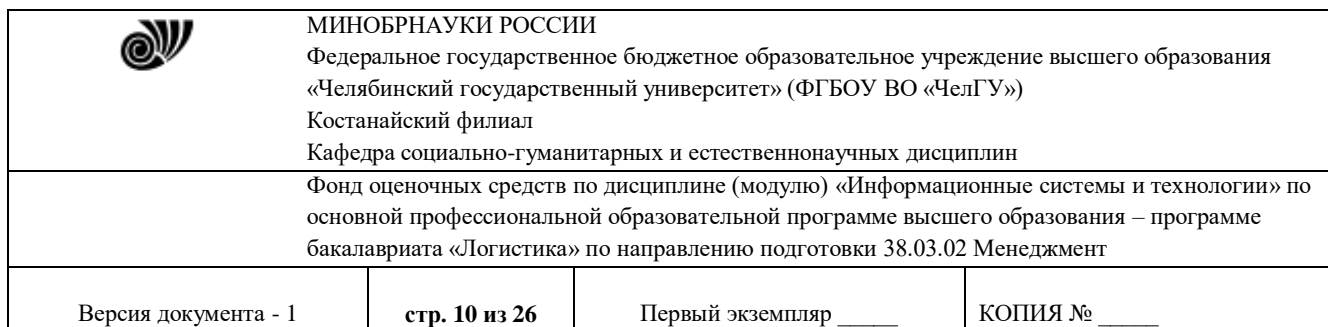

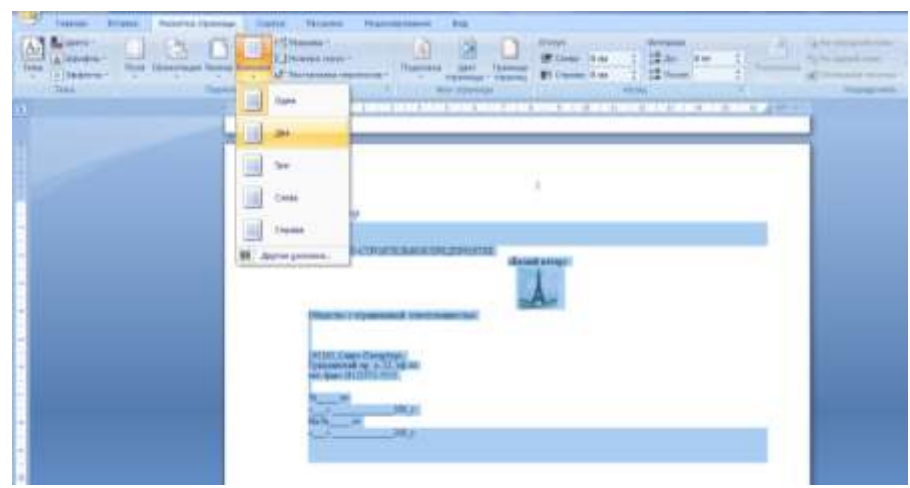

Рисунок 3. Оформление колонок

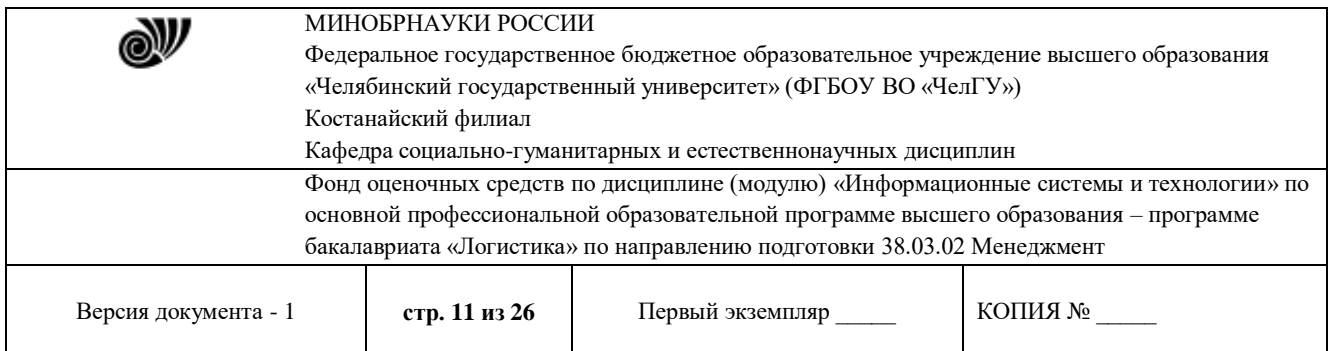

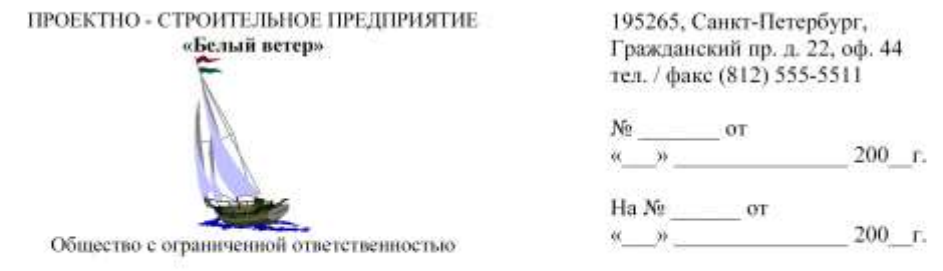

Договор

#### г. Санкт-Петербург

ООО «Белый ветер», именуемое в дальнейшем «Заказчик», в лице генерального директора Сидорова Ивана Кузьмича, действующего на основании Устава предприятия, с одной стороны, и МГП «Капэкс», именуемое в дальнейшем «Подрядчик», в лице генерального директора Кондратьева Владимира Владимировича, действующего на основании Устава предприятия, с другой стороны, заключили договор о нижеследующем:

Заказчик поручает, а Подрядчик принимает на себя выполнение строительномонтажных работ по прокладке дренажа из железобетонных труб протяженностью 62 п.м. от К203 до К3 согласно проектно-сметной документации № Г19-9609-НВК по адресу: Софийский бульвар, корпус 13.

ЗАКАЗЧИК

ООО «Белый ветер» 195265, Санкт-Петербург, Гражданский пр. д. 22, оф. 44 тел. / факс (812) 555-5511. ОКПО 43423463 ИНН 78222346838 p/c 40701217400000000617 Балтонэксим Банк K/c 32123105700000000705 БИК 04464505

ПОДРЯДЧИК

Tunes-

МГП «Капэкс». 198216, г. Санкт-Петербург, ул. Генерала Симоняка, 10, тел. 555-55-88, факс 111-32-85, p/c 40767780200000001620 к/с 30167870300000000756 в ЗАО «Рускобанк» БИК 044030465 код ОКПО 23063444 код ОКОНХ 99133 **ИНН 54645564568** 

К настоящему договору в качестве его неотъемлемой части прилагается: Приложение №1: «График производства работ».

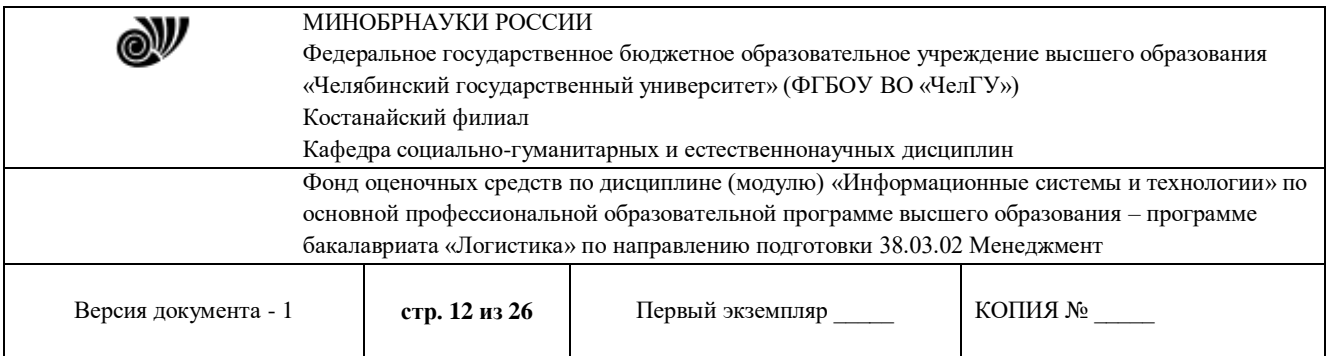

Рисунок 4. Договор

6. После оформления договора на третьей странице вашего документа в первой строке пишется заголовок Схема и оформляется стилем (см. п. 4).

7. Ниже на странице, используя меню Вставка - Фигуры (рисунок 5), необходимо создать схему (рисунок 6).

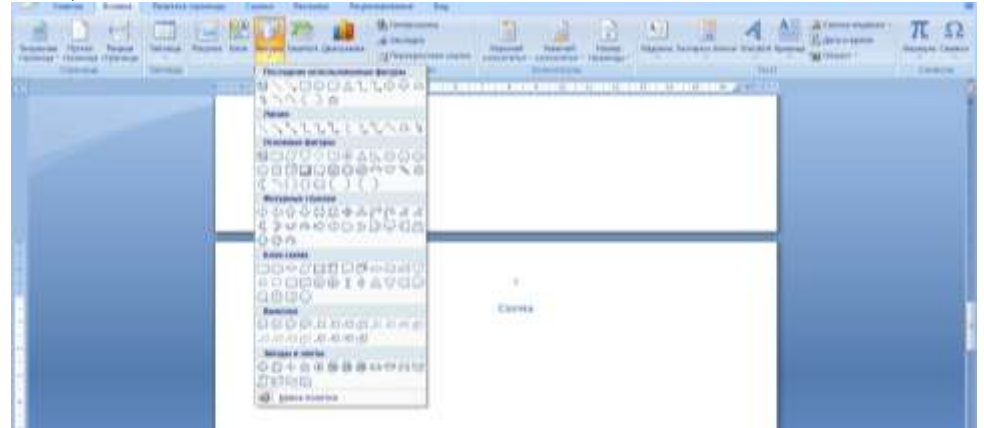

Рисунок 5. Фигуры

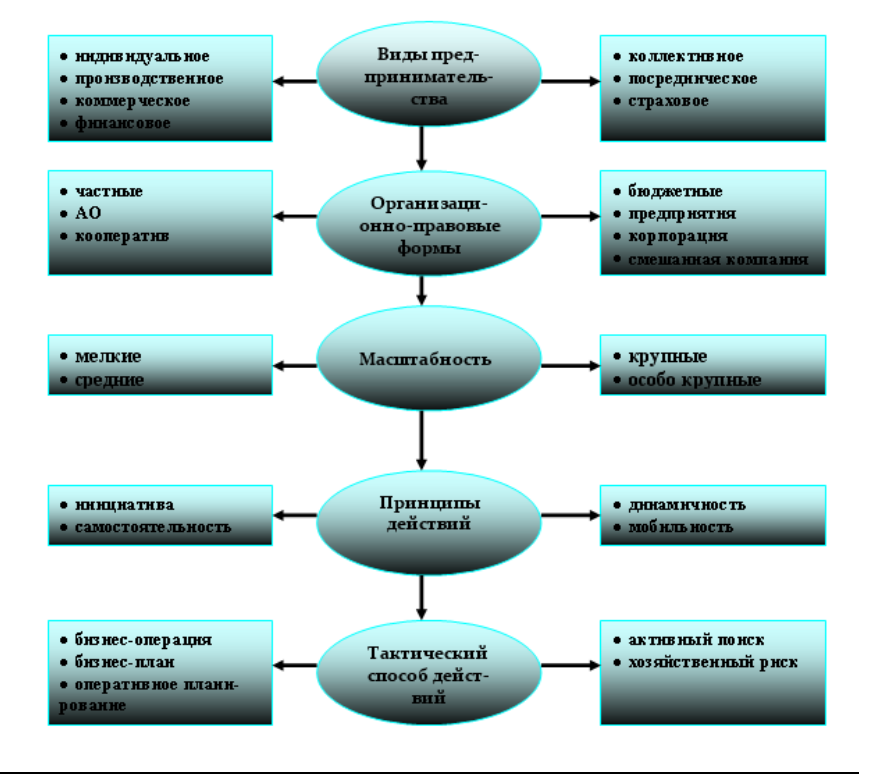

Рисунок 6. Схема

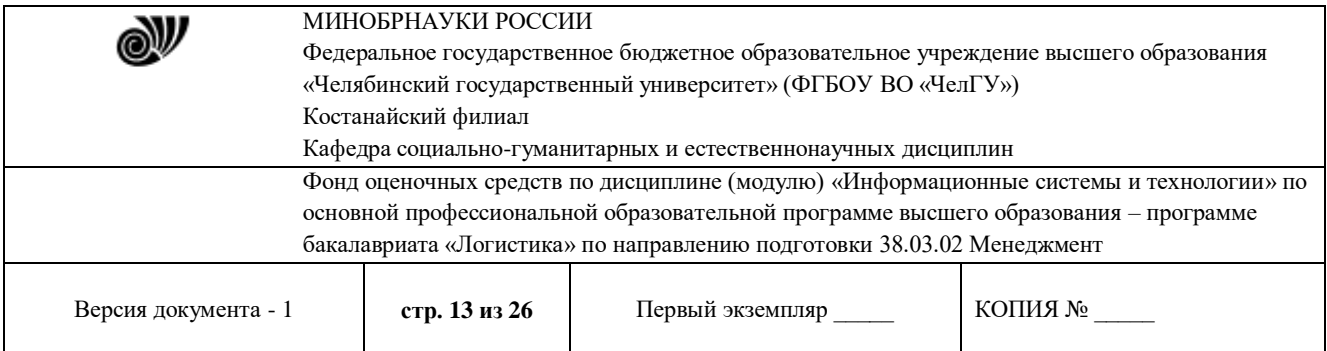

При оформлении схемы необходимо применить двухцветную заливку блоков (рисунок 7), подобрать толщину стрелок (рисунок 8), использовать маркированный список (шрифт TimesNewRoman, размер -10, междустрочный интервал – одинарный, рисунок 9).

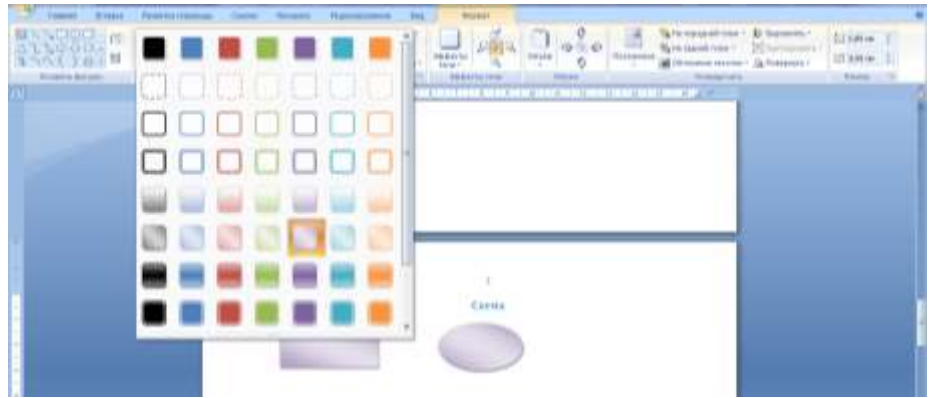

Рисунок 7. Цвет фигуры

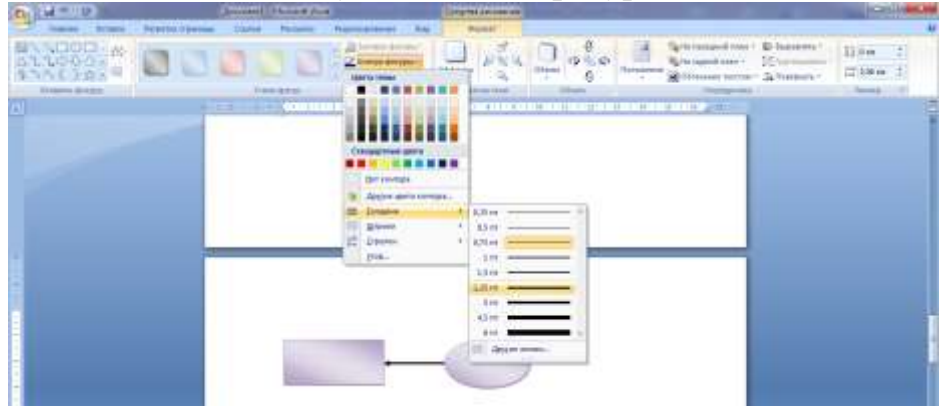

Рисунок 8. Толщина контура фигуры

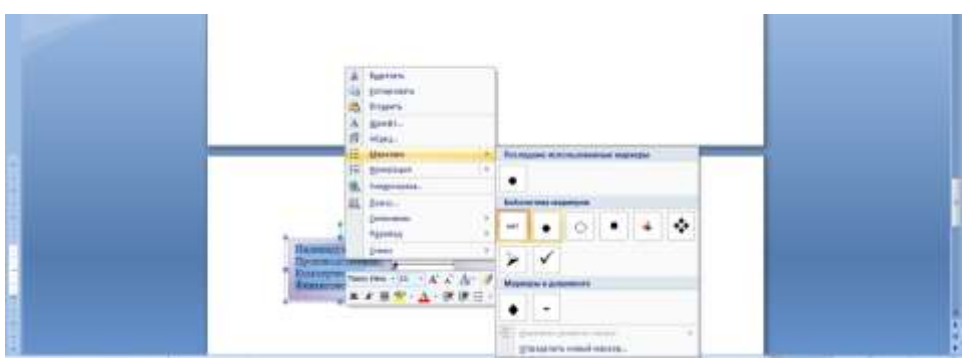

Рисунок 9. Создание маркированного списка

8. После оформления схемы на четвертой странице вашего документа в первой строке пишется заголовок Таблица и оформляется стилем (см. п. 4).

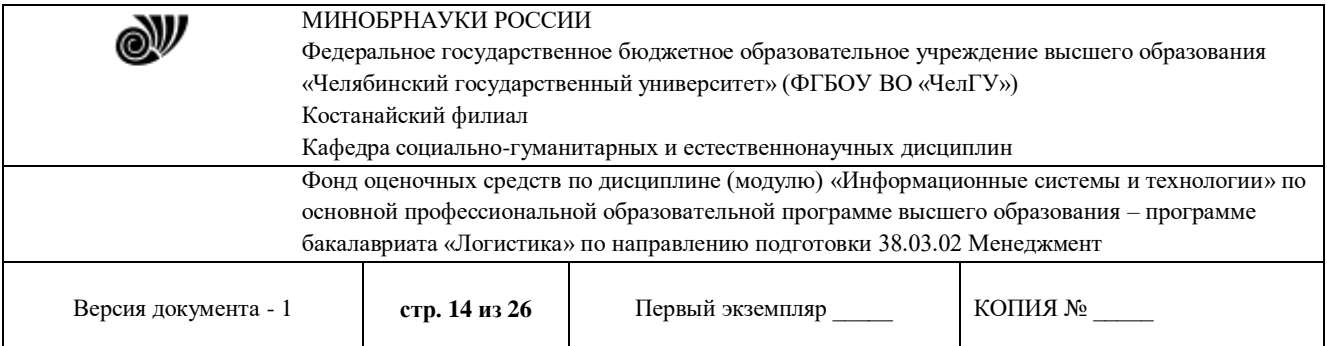

9. Ниже на странице, используя меню Вставка - Таблица (рисунок 10), необходимо создать таблицу и табличную схему (рисунок 11).

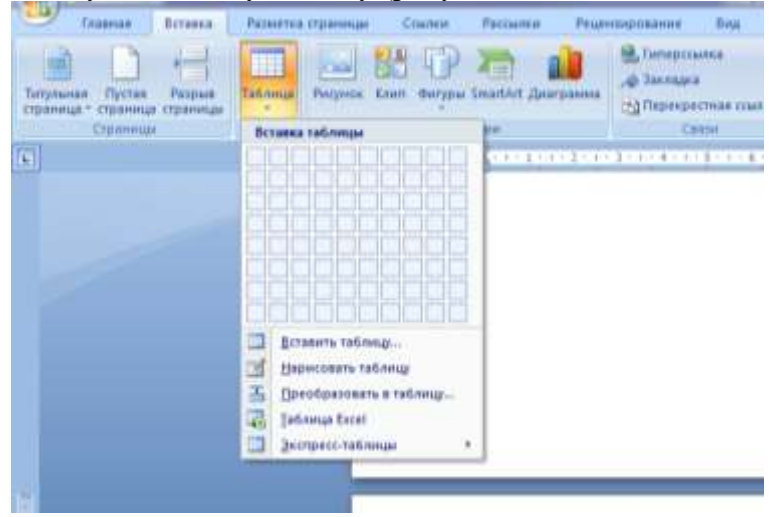

# Рисунок 10. Создание таблицы Таблица 1.

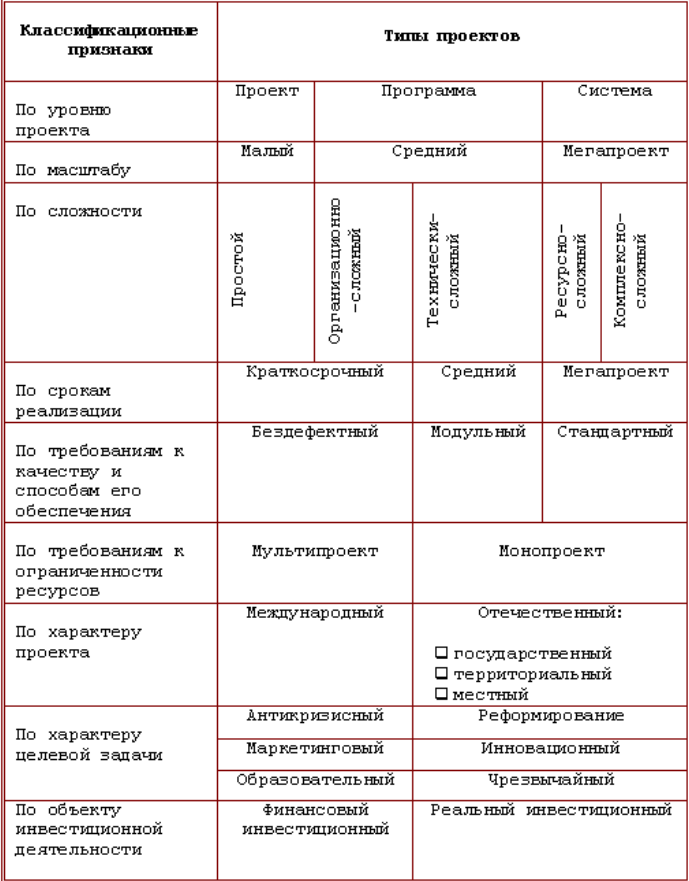

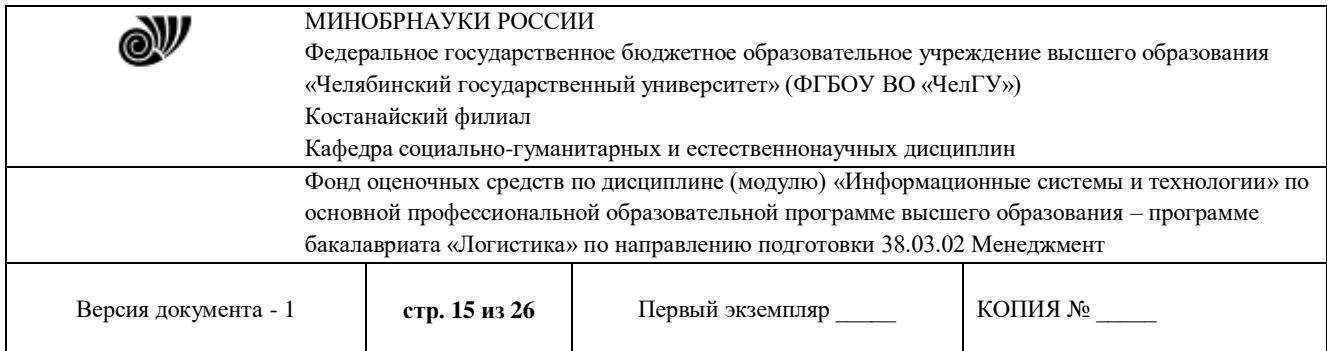

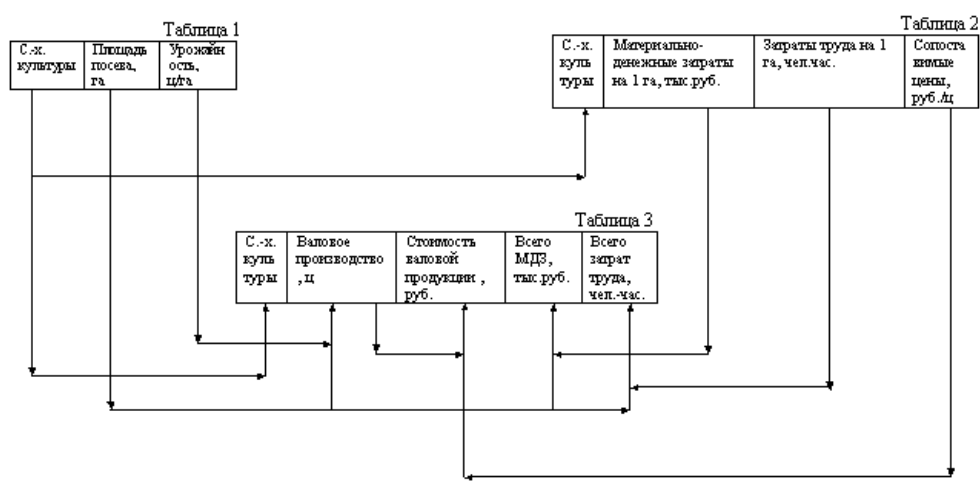

#### Табличная схема

Рисунок 11. Таблица и табличная схема

При оформлении таблицы используется команда - Объединить ячейки (Рисунок 12).

| 11.998                                                                                                    | <b>PERSONAL PROPERTY AND INCOME.</b><br><b>CALIFORNIA IN THE STATE RANGER</b>                                                    |
|----------------------------------------------------------------------------------------------------|----------------------------------------------------------------------------------------------------|
| <b>Statement</b><br><b>Attended</b><br><b>Palestros Operation</b>                                                                            | Phatrimorene<br>Crimes<br>[1] Maxee<br><b>EQUIPMENTION</b><br>Bay.<br><b>November</b>                                            |
| <b>IF</b> . Thursell (Italiana)<br>Closes Ist Mass<br>To interest among<br>TO Group and chiefers:<br>2 Череджинге произ IT Череджинге позван | <b>Dr Satasta +</b><br>H<br>羂<br>ш<br><b>THE RIFE WIR RIFE WIR</b><br>ES er<br>Greenar<br><b>Teperstern James</b><br>Listen meer |
| This interpretational radium.                                                                                                    | Chief (1819).<br><b>HIGHISBILIDING</b>                                                                                           |
|                                                                                                    | TEST LETTER IN IMPORTANCE THEORY TOURING CONTINUES AND INTERFERING INFORMATION OF CONTINUES.                                     |
|                                                                                                    | Dene (0 m - 10 m - 10 m - 10 m - 10 m - 10 m<br>■▼・▲・保健王                                                                         |
|                                                                                                    | Takana                                                                                                    |
|                                                                                                    | A Painters                                                                                                    |
|                                                                                                    | (A) Entreponera.                                                                                                    |
|                                                                                                    | Beatons                                                                                                    |
|                                                                                                    | <b>Silvanore</b>                                                                                                    |
|                                                                                                    | <b>Quarta</b> Penins                                                                                                    |
|                                                                                                    | <b>COMMENTATION</b>                                                                                                    |
|                                                                                                    | Онноды и запите                                                                                                    |
|                                                                                                    | m<br>Harpmense mote.                                                                                                    |
|                                                                                                    | <b>DANAMORANA PALIE</b>                                                                                                    |
|                                                                                                    | Agremeabon                                                                                                    |
|                                                                                                    | <b>Chicking Offman.</b>                                                                                                    |
|                                                                                                    |                                                                                                    |
|                                                                                                    |                                                                                                    |

Рисунок 12. Объединение ячеек таблицы

Также необходимо сделать границы двойными (рисунок 13), а все линии – цветными (использовать команду – Цвет пера).

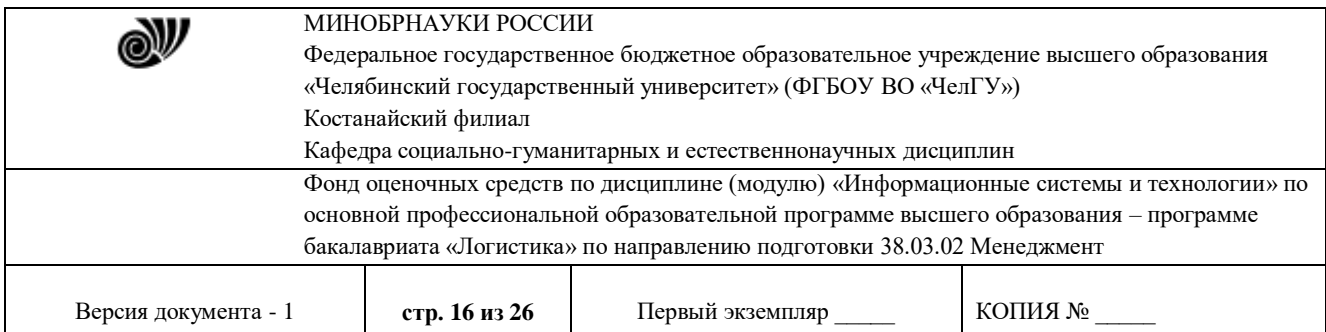

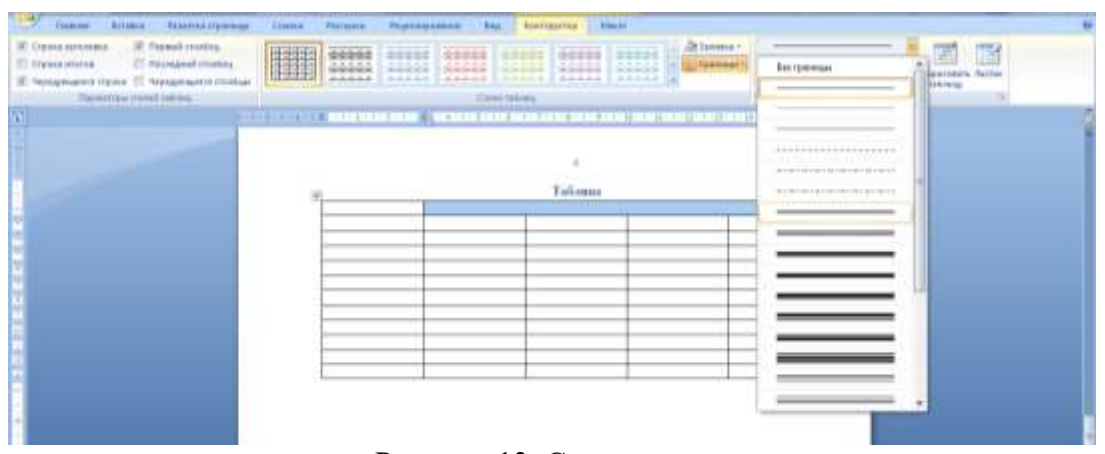

Рисунок 13. Стиль границ

- 10. После оформления таблицы и табличной схемы на следующей странице вашего документа в первой строке пишется заголовок Редактор формул и оформляется стилем (см. п. 4).
- 11. Ниже на странице в меню Вставка выбрать команду Формула (Рисунок 14).

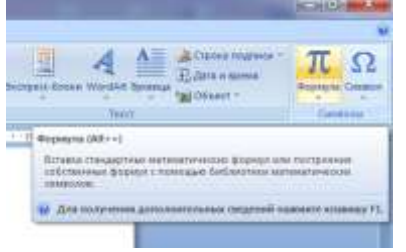

Рисунок 14. Редактор формул

После нажатия появится следующее окно (Рисунок 15).

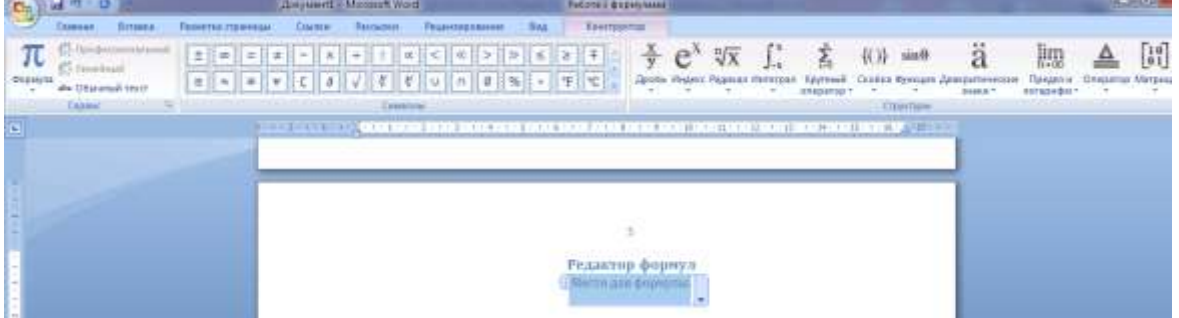

Рисунок 15. Работа с формулами

В обозначенной области «Место для формулы», используя математические знаки, необходимо набрать формулы:

$$
I. \quad S = \sum_{j=1}^{m} S_j (1 + pt_j / K) + \sum_{j=m+1}^{n} S_j (1 + pt_j / K)^{-1}.
$$

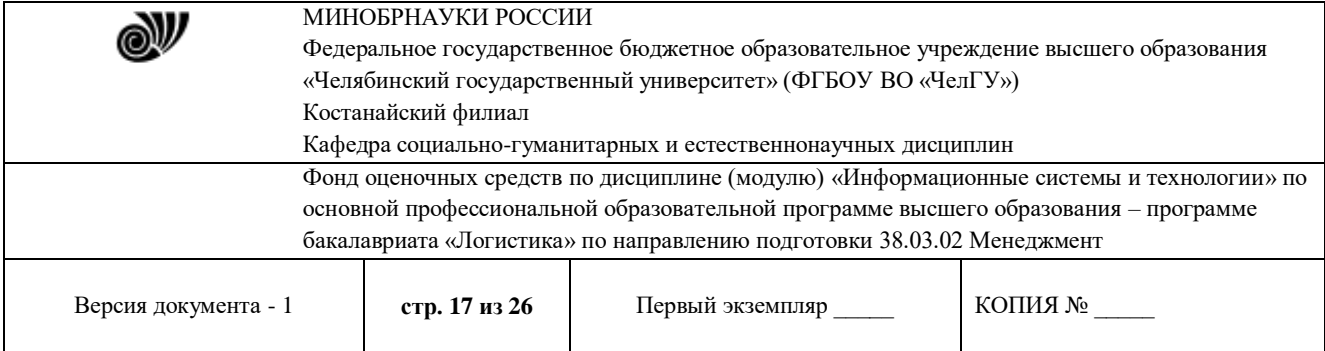

2. 
$$
\left(\log_{1,5} \frac{12}{-3-x} = \log_{1,5} (1-x)\right) \Leftrightarrow \begin{pmatrix} \frac{12}{-3-x} = 1-x, \\ -3-x > 0, \\ 1-x > 0, \end{pmatrix} \Leftrightarrow
$$
  
3.  $\begin{cases} \frac{5+\sqrt{25-4p}}{2p} < 0, \end{cases}$ 

 $5 - \sqrt{25 - 4}$ 

*p*

 $-\sqrt{25} -$ 

₹

 $\overline{\mathcal{L}}$  $\overline{1}$  $\overline{1}$ 

 $\frac{1}{2p} > 0$ 

*p*

 $\geq$ 

.

12. После выполнения всех заданий необходимо вернуться к первой странице и создать автоматическое оглавление (рисунок 16).

 $4 -2 2 6$  $1 \quad 3 \quad -1 \quad 7$ 1 2 3 4

*4.* 5 5 1 3

 $\overline{a}$  $-1$  3  $-$ 

| <b>The Street of the Street</b>                                                                                                    | ,,,,,,,,,,,,,,,,,,,,,                                                                                                    |                                                                                                    |
|----------------------------------------------------------------------------------------------------|----------------------------------------------------------------------------------------------------|----------------------------------------------------------------------------------------------------|
| TAAAnaa<br><b>Similar</b><br><b>B1114mL</b><br><b>TEGASTAL ILE PASSAGE</b>                                                                                                    | <b><i><u>Marmated</u></i></b><br>Thanksburghave                                                                                                    |                                                                                                    |
| Administratory<br>An allower course over<br>U)<br>Financial Island<br><b>PE EVERYWAY ISSUED</b><br><b>MARK</b><br><b>EVENING</b><br><b>Henda Jul Firmers Limited</b>                                                                                                    | <b>The Stewarted Jessier</b><br><b>Commentance</b><br>L'Ownerwerswall<br><b>TOMA</b><br>And I I is a some interests.<br>21 Months Advert-<br><b>Hillery</b><br><b>Naprigati</b><br><b>The Committee of the Committee of the Committee</b><br>lines? (Freem returnes)<br>Allegeration came<br><b>Adamson</b> | The Textorecas is points.<br><b>CARL CO</b><br>$-1$<br>F14-metro nervice<br><b>Bonivero</b><br><b>TERRIT</b> |
| <b>B</b> Spinnings                                                                                                    | <b>Continued provided</b><br><b>Street and</b>                                                                                                    | <b>Hillman Garers</b>                                                                                        |
| <b>Bermelliganse a chassione 1</b>                                                                                                    |                                                                                                    |                                                                                                    |
| <b>Biological Avenue</b><br><b>Interests 1.</b><br>determined by<br>$n \rightarrow 1$                                                                                                    |                                                                                                    |                                                                                                    |
| <b>BASIC FRINGER AND A LEADER ROOM OF</b><br>oemmen                                                                                                    |                                                                                                    |                                                                                                    |
| <b>RESERVED</b><br>School L. L.<br><b>REGISTER P.L.</b><br>demand it                                                                                                    |                                                                                                    |                                                                                                    |
| Parama is determined<br><b>COSMIT</b>                                                                                                    |                                                                                                    |                                                                                                    |
| <b>EX.ABELIEURO</b><br>Beverni company (regular bacteries &<br>Bringed contents consciousness &<br><b>Belgian collected home bronch. S.</b><br>Benefit concess complements in<br>Первонных<br><b>SAVA'ls Informations</b><br>Distance buyers and one a morning in assumer. |                                                                                                    |                                                                                                    |

Рисунок 16. Создание оглавления

После выполнения указанных действий, появится следующее (Рисунок 17):

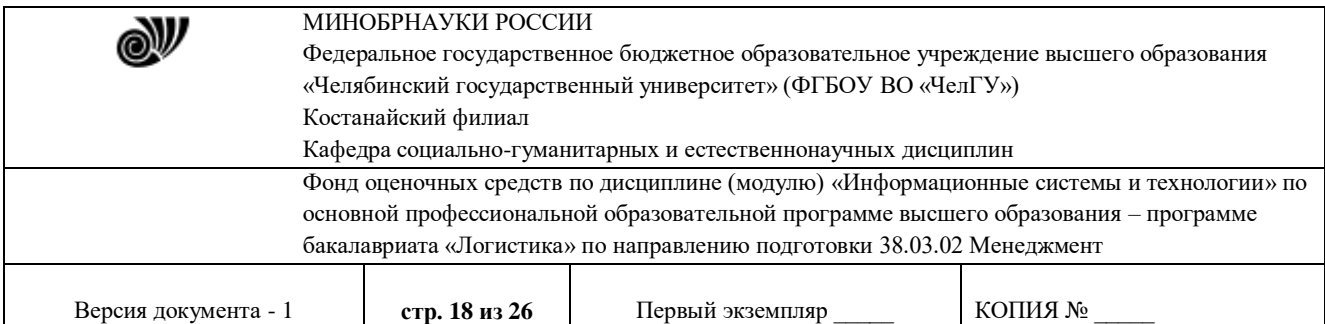

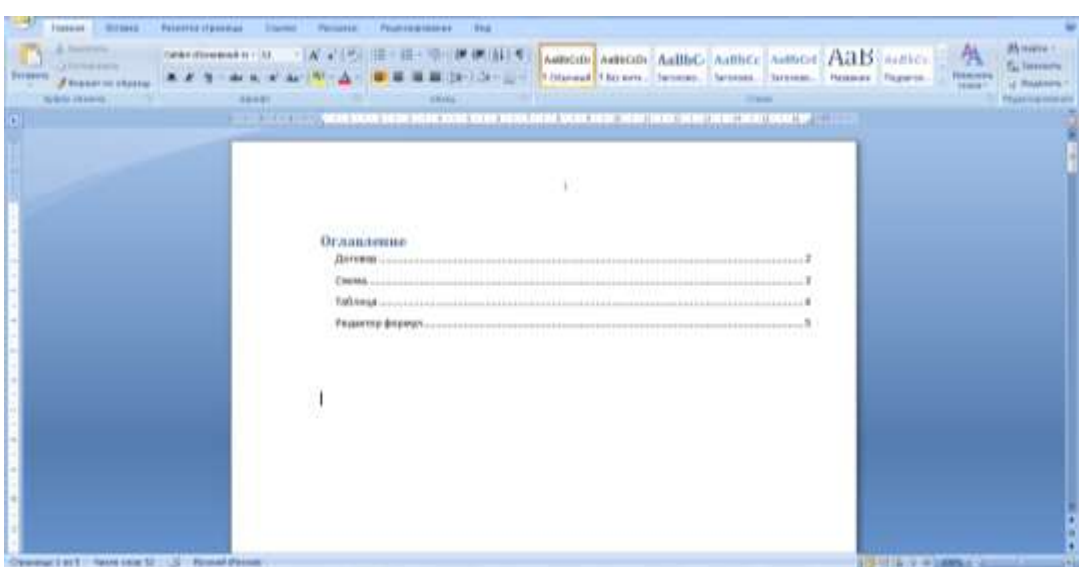

Рисунок 17. Оглавление

Выполненные задания показать преподавателю.

# 3.2.3 База индивидуальных заданий (примерный вариант)

#### **Тема: Компьютерные технологии подготовки текстовых документов**

# *Вариант 1.*

# *Microsoft Word*

Задание 1. Наберите текст и оформите его следующим образом:

*Шрифт*: Garamond; *размер шрифта*: заголовок -18, основной текст-16; *цвет шрифта*: заголовок - лиловый, основной текст - черный; выровняйте текст по ширине; *междустрочный интервал*: 1,52; *"красная строка"* - 1,3; *эффекты*: во втором абзаце каждое слово зачеркнуто двойной чертой, примените автоперенос, установите поля: левое 1см.,правое 2см., нижнее 1см., верхнее 1см; примените к заголовку стиль «Заголовок 2»; вставьте нумерацию страниц.

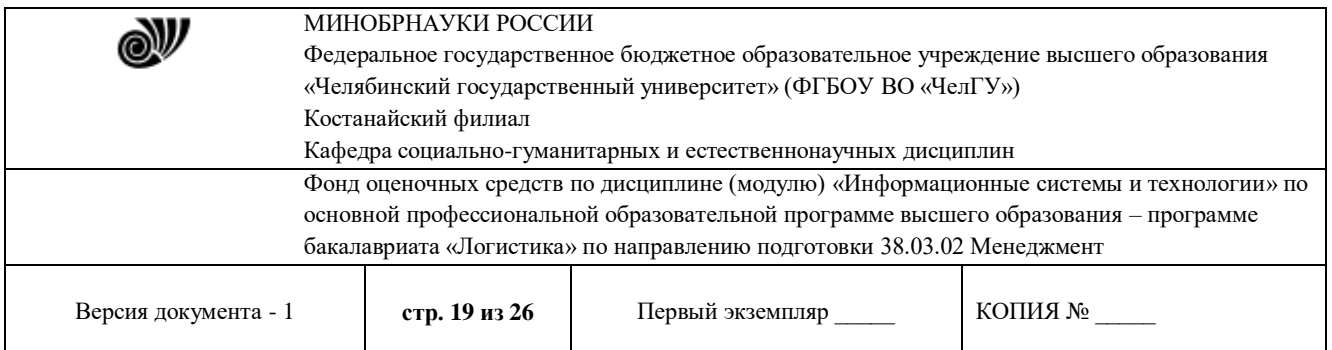

Из наиболее распространённых в российской педагогической практике можно выделить следующие технологии:

- Современное традиционное обучение.  $\mathbf{1}$
- 2. Педагогические технологии на основе личностной ориентации педагогического процесса:
- Педагогика сотрудничества;
- Гуманно-личностная технология Ш.А. Амонашвили,
- Система У.Н. Ильина: преподавание литературы как предмета, формирующего человека;
- 3. Педагогические технологии на основе активизации и интенсификации деятельности учащихся:
- Игровые технологии;
- Проблемное обучение;
- Технология коммуникативного обучения иноязычной культуре;
- Школа интенсивного обучения Г.А. Китайгородской;
- Технология обучения на основе опорных сигналов В.Ф. Шаталова.
- $4<sub>1</sub>$ Педагогические технологии на основе эффективности управления и организации учебного процесса:
- Технология перспективно-опережающего обучения при комментируемом управлении С.Н. Лысенковой;
- Дифференцированное обучение;
- Уровневая дифференциация обучения на основе обязательных результатов В.В. Фирсова;
- Культуровоспитьлающая технология дифференцированного обучения по интересам детей И.Н. Закатовой,
- Технология индивидуализации обучения;
- Технология программированного обучения,
- Групповое и коллективное обучение;
- Компьютерные (новые информационные) технологии обучения.
- Педагогические технологии на основе дидактического усовершенствования и реконструирования материала: 5.
- Реализация теории поэтапного формирования умственных действий;
- Экология и диалектика;
- Диалог культур;
- Укрупнённые дидактические единицыю
- б. Технологии развивающего обучения:
- Система развивающего обучения Л.В. Занкова;
- Развивающее обучение Д.Б. Эльконина В.В. Давьдова;
- Технология саморазвивающего обучения Селевко Г.К.

**Задание 2.** Наберите объявление, используя все возможности Microsoft Word

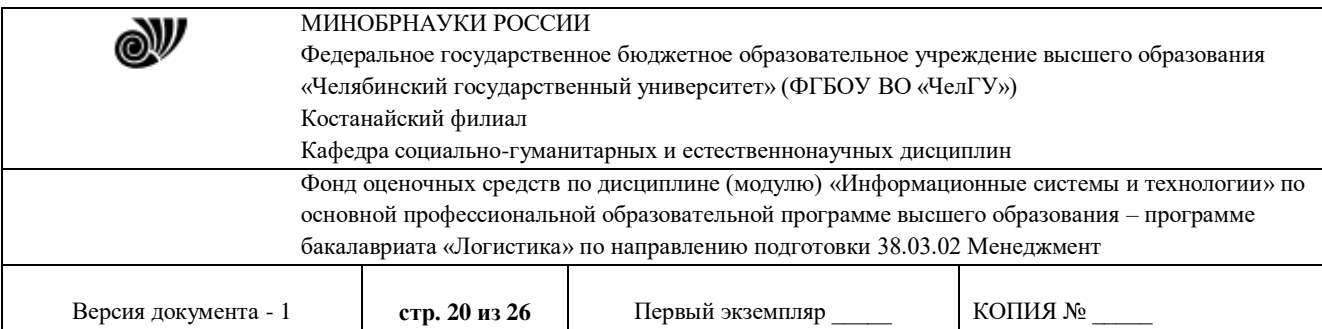

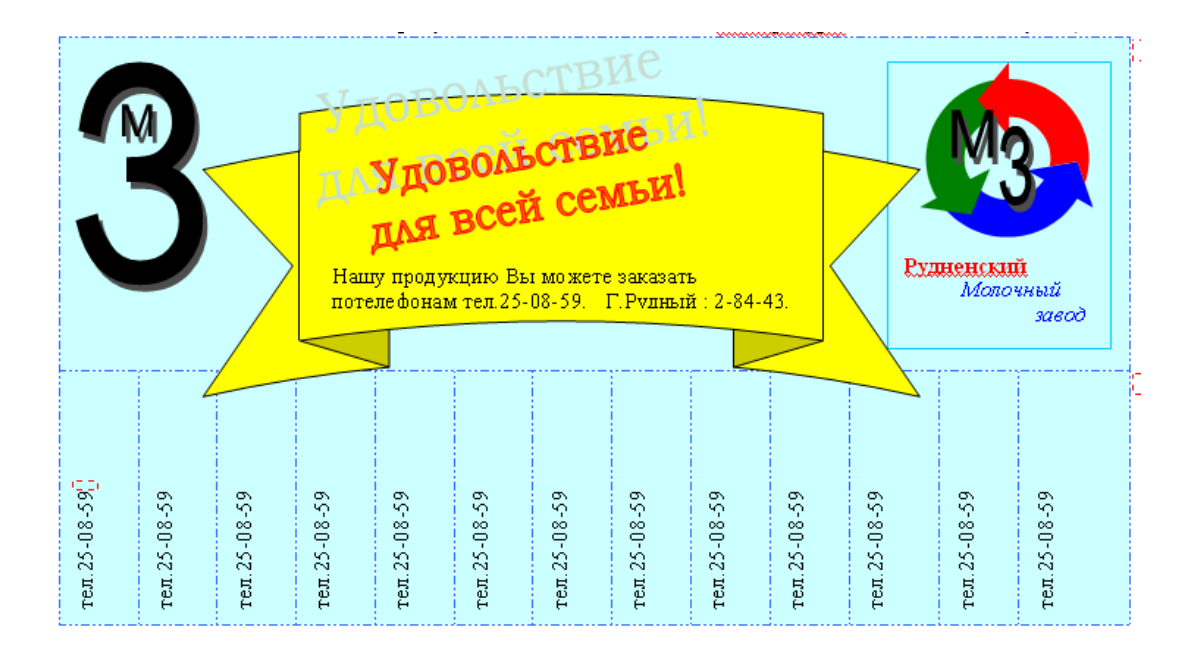

#### Задание 3. Наберите таблицу и подсчитайте значение пустых граф.

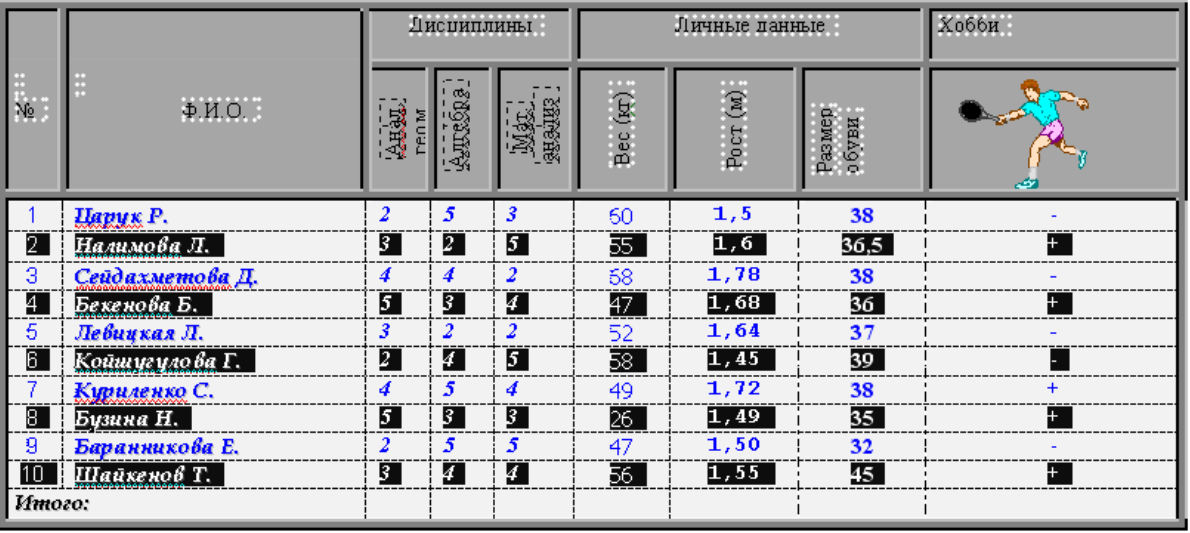

#### **Тема: Обработка экономической информации на основе табличных процессоров.**

# *Вариант 1. Microsoft Excel.*

Задание 1. Заполнить таблицу, состоящую из 10 фамилий. Подсчитать: дни явок на работу(функция СЧЕТ); количество дней , проведенных в отпуске, по болезни, прогул(функция СЧЕТЕСЛИ, критерий «о», «б», «п»);количество отработанных часов за неделю. Дни недели Плеи Дни Дни неявок Отработано

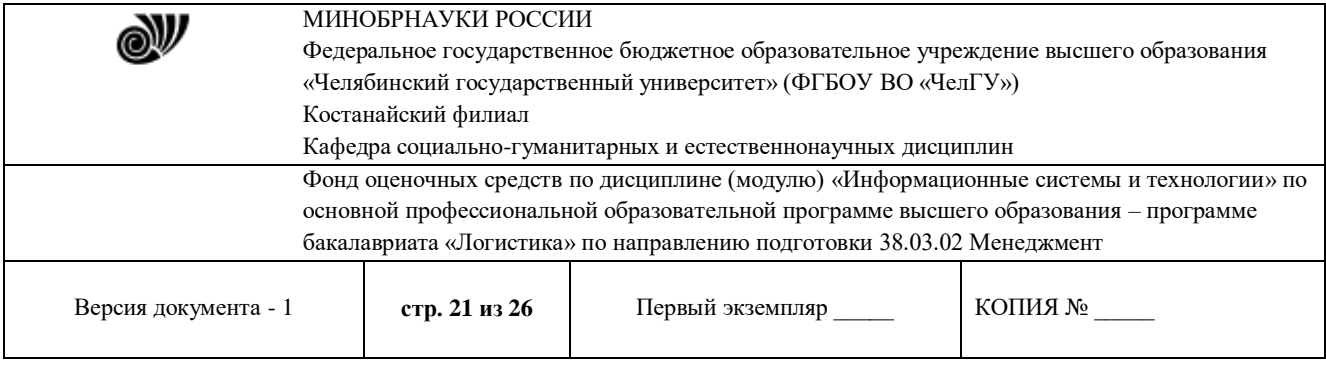

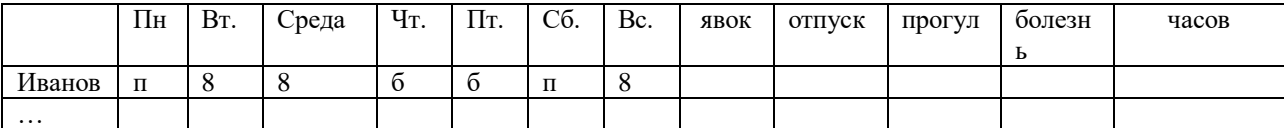

### Задание 2. Подсчитать зарплату рабочих.

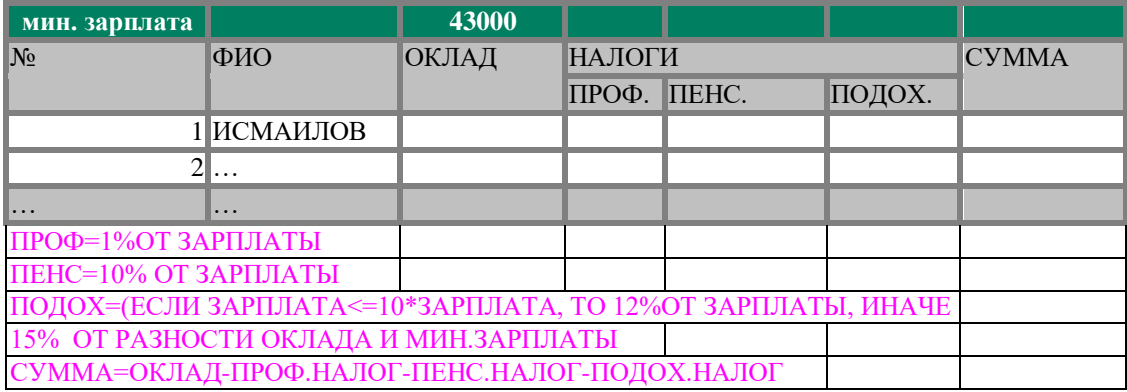

Задание 3. Заполнить таблицу, состоящую из 10 фамилий.. Подсчитать: количество рабочих, не имеющих детей (ф-я СЧИТАТЬ ПУСТОТЫ); число рабочих, оклад которых больше 10000 тенге (функция СЧЕТЕСЛИ, критерий «> 10000»);сумму отчисляемых налогов со всех рабочих.

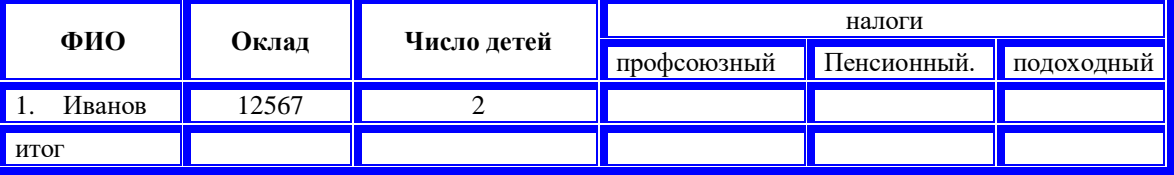

Задание 4. Вычислите значение функции y=6cos (x)+3 на промежутке [-4;4] с шагом h=0,5 и постройте ее график.

# **Тема: Использование систем управления базами данных.**

#### *Задание:*

1. Создать структуру базы данных, состоящей из указанных таблиц. Задать первичные и внешние ключи. Создать схему данных.

- 2. Заполнить созданные таблицы соответствующими сведениями (по 10 строк).
- 3. Создать запросы:
	- запрос на выборку информации из любых таблиц;
	- запрос с использованием функции LIKE;
	- параметрический запрос;
- 4. Создать в режиме Мастера форму для каждой таблицы, а также:
	- изменить шрифт и цвет подписей;

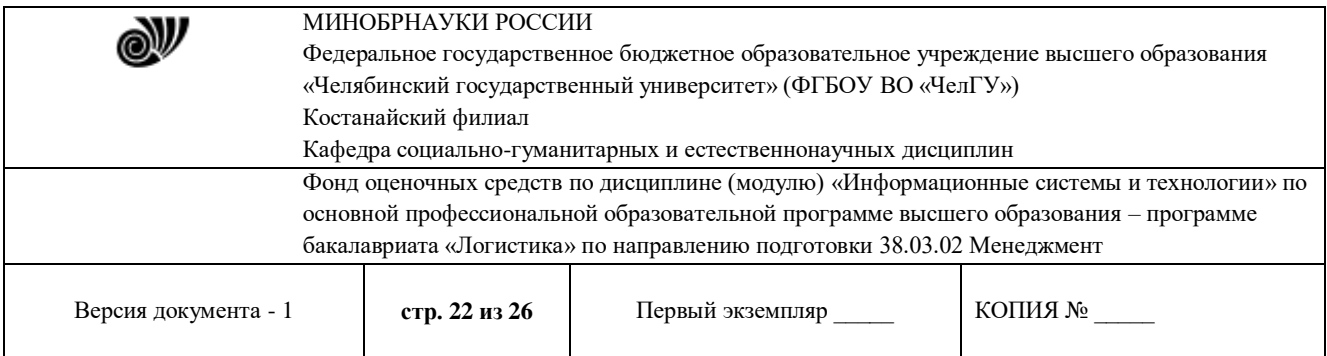

- вставить текущую дату;
- добавить объекты (рисунки, линии и пр.);
- 5. Создать кнопочную форму с 3-мя кнопками для открытия 3-х созданных ранее форм.
- 6. Создать отчет с данными из нескольких таблиц.

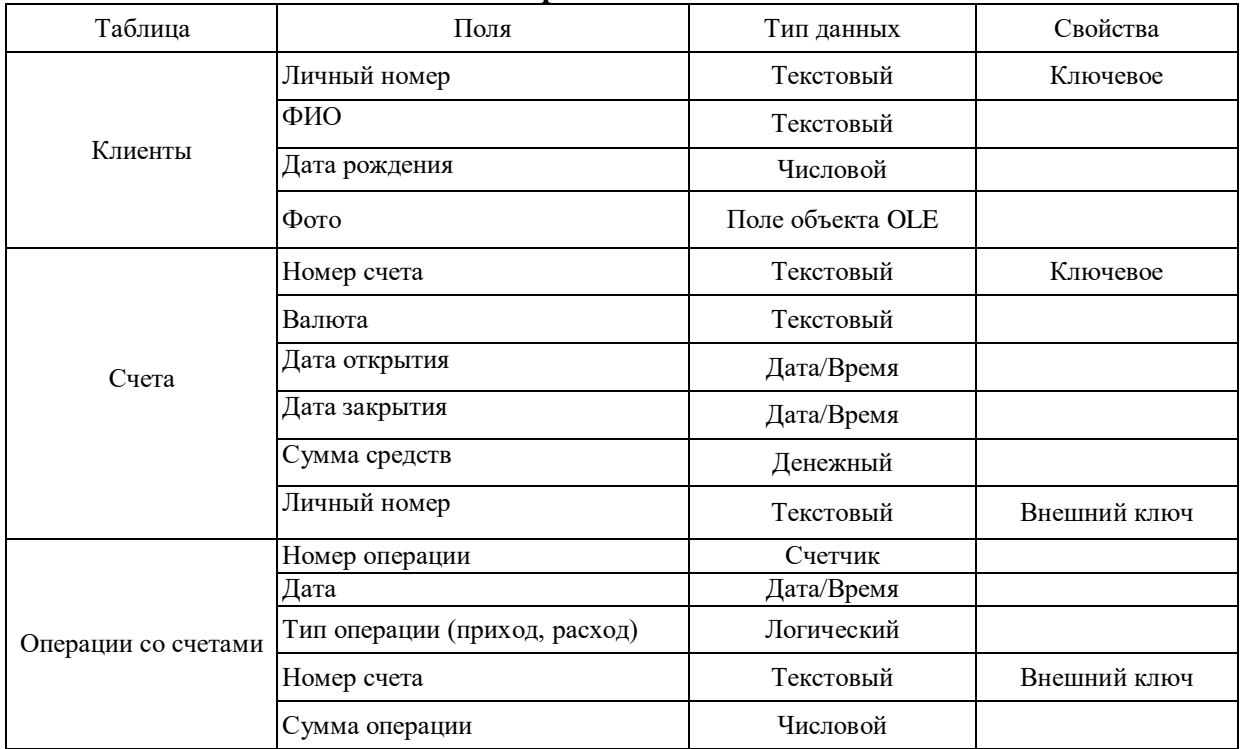

### **Вариант 1. Банк**

## **3.3 Критерии оценивания**

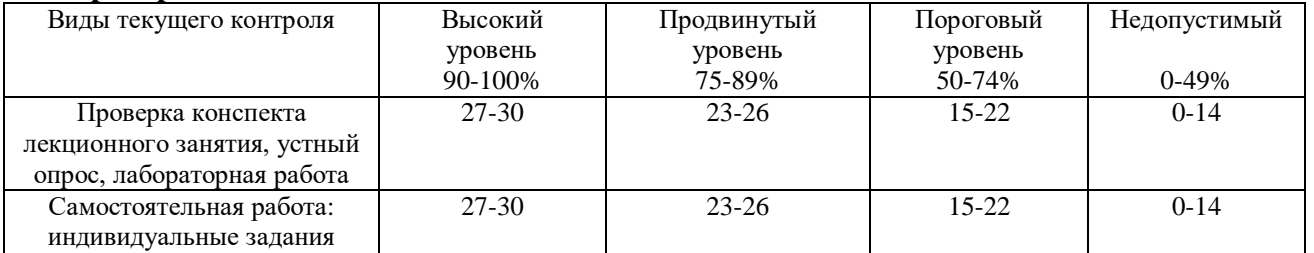

В соответствии с Положением о балльно-рейтинговой системе оценки результатов обучения студентов посещение оценивается следующим образом:

- менее 50% занятий – 0 баллов;

- 50 – 74% занятий – 15 баллов;

- 75 – 89% занятий – 18 баллов;

- 90 – 100% занятий – 20 баллов

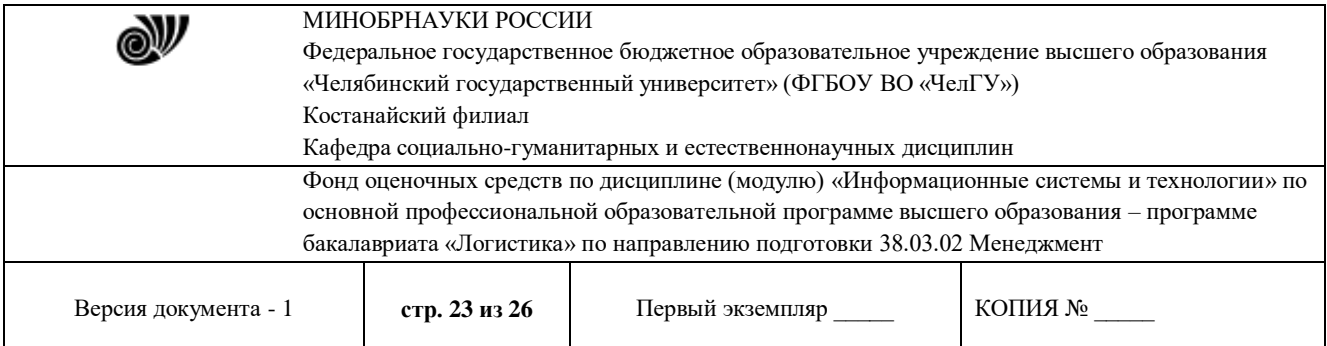

## *Критерии оценивания конспектов*

«отлично» выставляется студенту, если демонстрируются полнота использования учебного материала, логика изложения (наличие схем, количество смысловых связей между поня-тиями), наглядность (наличие рисунков, символов и пр.; аккуратность выполнения, читаемость конспекта, грамотность (терминологическая и орфографическая).

«хорошо» выставляется студенту, если демонстрируются использование учебного материала неполное, недостаточно логично изложено (наличие схем, количество смысловых связей между понятиями), наглядность (наличие рисунков, символов и пр.; аккуратность выполнения, читаемость конспекта, грамотность (терминологическая и орфографическая), отсутствие связанных предложений.

«удовлетворительно» выставляется студенту, если демонстрируются использование учебного материала неполное, недостаточно логично изложено (наличие схем, количество смысловых связей между понятиями), наглядность (наличие рисунков, символов, и пр.; аккуратность выполнения, читаемость конспекта, грамотность (терминологическая и орфографическая), прослеживается несамостоятельность при составлении.

«неудовлетворительно» выставляется студенту, если демонстрируются использование учебного материала неполное, отсутствуют схемы, количество смысловых связей между понятиями, отсутствует наглядность (наличие рисунков, символов, и пр.; аккуратность выполнения, читаемость конспекта, допущены ошибки терминологические орфографические, несамостоятельность при составлении.

#### *Критерии оценивания устного опроса*

«отлично» ставится, если студент полно излагает материал (отвечает на вопрос), дает правильное определение основных понятий; обнаруживает понимание материала, может обосновать свои суждения, применить знания на практике, привести необходимые примеры не только из учебника, но и самостоятельно составленные; излагает материал последовательно и правильно с точки зрения норм литературного языка.

«хорошо» ставится, если студент дает ответ, удовлетворяющий тем же требованиям, что и для «отлично», но допускает 1–2 ошибки, которые сам же исправляет, и 1–2 недочета в последовательности и языковом оформлении излагаемого.

«удовлетворительно» ставится, если студент обнаруживает знание и понимание основных положений данной темы, но излагает материал неполно и допускает неточности в определении понятий или формулировке правил; не умеет достаточно глубоко и доказательно обосновать свои суждения и привести свои примеры; излагает материал непоследовательно и допускает ошибки в языковом оформлении излагаемого.

«неудовлетворительно» ставится, если студент обнаруживает незнание большей части соответствующего вопроса, допускает ошибки в формулировке определений и правил, искажающие их смысл, беспорядочно и неуверенно излагает материал.

#### *Критерии оценивания лабораторных работ*

Основными критериями оценки выполненной студентом и представленной для проверки работы являются:

1. Степень соответствия выполненного задания поставленным требованиям;

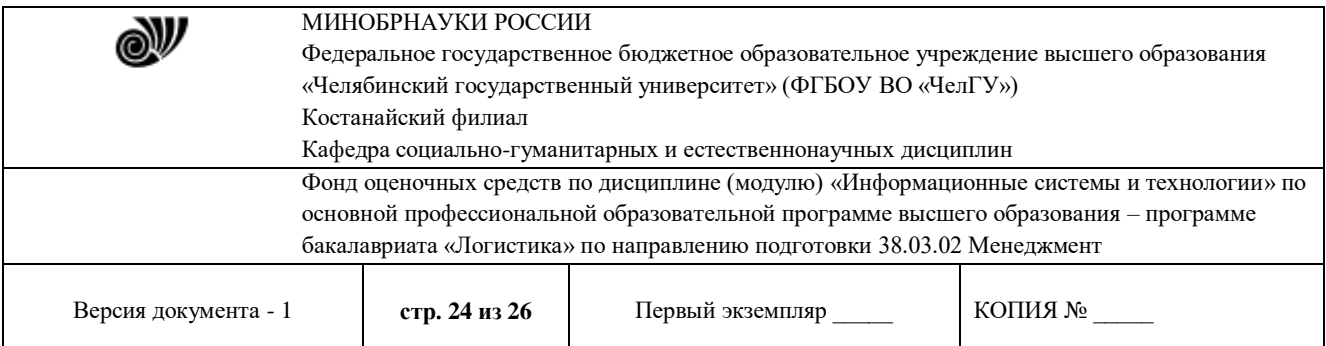

2. Структурирование и комментирование лабораторной работы;

3. Уникальность выполнение работы;

4. Успешные ответы на контрольные вопросы.

«отлично» - оформление соответствует требованиям, критерии выдержаны, защита всего перечня контрольных вопросов.

«хорошо» - оформление соответствует требованиям, критерии выдержаны, защита только 80 % контрольных вопросов.

«удовлетворительно» - оформление соответствует требованиям, критерии выдержаны, защита только 61 % контрольных вопросов.

«неудовлетворительно» - оформление не соответствует требованиям, критерии не выдержаны, защита менее 61 % контрольных вопросов.

#### *Критерии оценивания самостоятельных работ*

«отлично» выставляется, если студент выполнил работу без ошибок и недочётов, допустил не более одного недочёта.

«хорошо», если студент выполнил работу полностью, но допустил в ней не более одной негрубой ошибки и одного недочёта, или не более двух недочётов.

«удовлетворительно», если студент правильно выполнил не менее половины работы или допустил не более двух грубых ошибок, или не более одной грубой и одной негрубой ошибки и одного недочета, или не более двух-трех негрубых ошибок, или одной негрубой ошибки и трех недочётов, или при отсутствии ошибок, но при наличии четырех-пяти недочётов, допускает искажение фактов.

«неудовлетворительно», если студент допустил число ошибок и недочётов превосходящее норму, при которой может быть выставлено «удовлетворительно», или если правильно выполнил менее половины работы.

*Критерии оценивания презентационного доклада:*

«отлично» (А, А-, 4.0-3.67, 90-100%) ставится, если:

- презентация соответствует теме или ее вопросу, оформлен титульный слайд с заголовком (тема, цели, план и т.п.), сформулированная тема ясно изложена и структурирована, использованы графические изображения (фотографии, картинки и т.п.), соответствующие теме (вопросу); выдержан стиль, цветовая гамма, использована анимация, звук; работа оформлена и предоставлена в установленный срок;

- студент полно излагает материал (отвечает на вопрос), дает правильное определение основных понятий; обнаруживает понимание материала, может обосновать свои суждения, применить знания на практике, привести необходимые примеры не только из учебника, но и самостоятельно составленные; излагает материал последовательно и правильно с точки зрения норм литературного языка;

«хорошо» (В+, В, В-, 3.33-2.67, 75-89%) ставится, если:

- презентация соответствует теме работы; оформлен титульный слайд с заголовком (тема, цели, план и т.п.); сформулированная тема ясно изложена и структурирована; использованы графические изображения (фотографии, картинки и т.п.), соответствующие теме; работа оформлена и предоставлена в установленный срок;

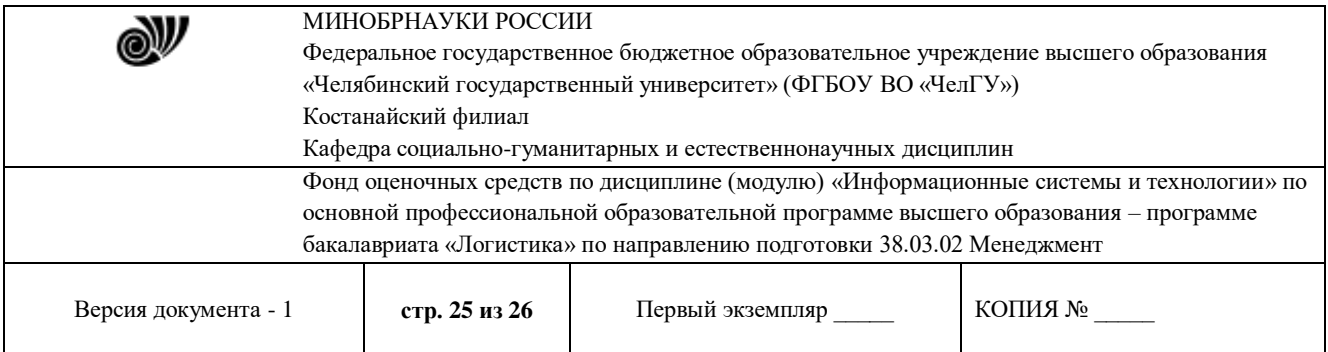

- студент дает ответ, удовлетворяющий тем же требованиям, что и для «отлично», но допускает 1–2 ошибки, которые сам же исправляет, и 1–2 недочета в последовательности и языковом оформлении излагаемого;

«удовлетворительно» (С+, С, С-, D+,D, 2.33-1.0, 50-74%) ставится, если:

- презентация соответствует теме работы; оформлен титульный слайд с заголовком (тема, цели, план и т.п.); сформулированная тема неясно изложена и неструктурирована; не использованы графические изображения (фотографии, картинки и т.п.), соответствующие теме;

- студент обнаруживает знание и понимание основных положений данной темы, но излагает материал неполно и допускает неточности в определении понятий или формулировке правил; не умеет достаточно глубоко и доказательно обосновать свои суждения и привести свои примеры; излагает материал непоследовательно и допускает ошибки в языковом оформлении излагаемого;

«неудовлетворительно» (F, 0, 0-49%) ставится, если:

- презентация не выполнена или содержит материал не по вопросу;

- студент обнаруживает незнание большей части соответствующего вопроса, допускает ошибки в формулировке определений и правил, искажающие их смысл, беспорядочно и неуверенно излагает материал.

Требования к оформлению презентации: Презентация создается по указанной теме. Объем презентации не менее 10 слайдов. Фон слайдов – однотонный. Выравнивание текста слева, заголовки – по центру. Шрифт текста на слайде – 28-30 пт. Рекомендуется на слайде располагать рисунки или иллюстрации. При создании презентации, можно использовать рекомендуемую литературу, так и ресурсы Интернет. При защите учитывается наглядность презентации, содержание и соответствие материала.

*Критерии оценивания тестовых заданий:*

– «отлично» (А, А-, 4.0-3.67, 90-100%) – получают студенты с правильным количеством ответов на тестовые вопросы – 100 – 90 % от общего объема заданных тестовых вопросов;

– «хорошо» (В+, В, В-, 3.33-2.67, 75-89%) – получают студенты с правильным количеством ответов на тестовые вопросы – 89 – 75 % от общего объема заданных тестовых вопросов;

– «удовлетворительно» (С+, С, С-, D+, D, 2.33-1.0, 50-74%) – получают студенты с правильным количеством ответов на тестовые вопросы – 74 – 50 % от общего объема заданных тестовых вопросов;

– «неудовлетворительно» (F, 0, 0-49%) – получают студенты с правильным количеством ответов на тестовые вопросы – менее 50 % от общего объема заданных тестовых вопросов.

# *Критерии оценивания структурно-логических схем:*

– «отлично» (А, А-, 4.0-3.67, 90-100%) выставляется студенту, если демонстрируются полнота использования учебного материала, логика изложения (наличие схем, количество смысловых связей между понятиями), наглядность (наличие рисунков, символов и пр.;

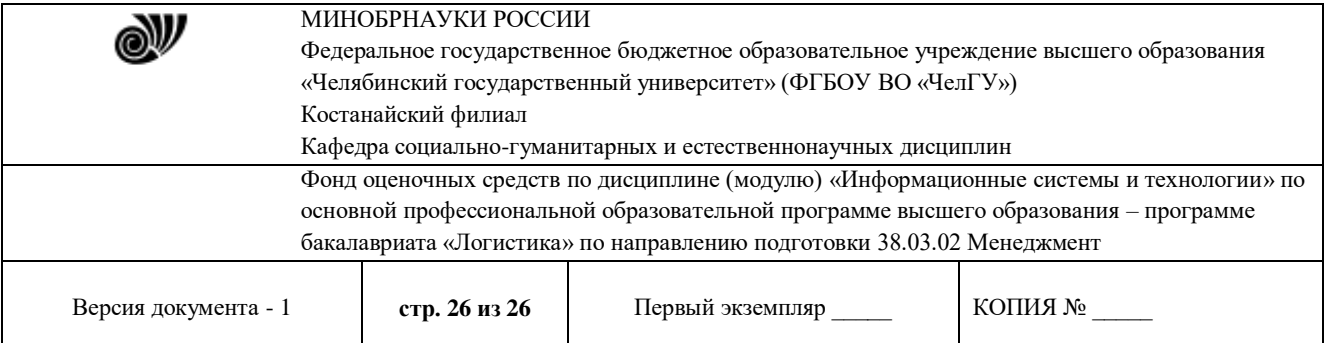

аккуратность выполнения, читаемость конспекта, грамотность (терминологическая и орфографическая).

– «хорошо» (В+, В, В-, 3.33-2.67, 75-89%) выставляется студенту, если демонстрируются использование учебного материала неполное, недостаточно логично изложено (наличие схем, количество смысловых связей между понятиями), наглядность (наличие рисунков, символов и пр.; аккуратность выполнения, читаемость конспекта, грамотность (терминологическая и орфографическая), отсутствие связанных предложений.

– «удовлетворительно» (С+, С, С-, D+, D, 2.33-1.0, 50-74%) выставляется студенту, если демонстрируются использование учебного материала неполное, недостаточно логично изложено (наличие схем, количество смысловых связей между понятиями), наглядность (наличие рисунков, символов, и пр.; аккуратность выполнения, читаемость конспекта, грамотность (терминологическая и орфографическая), прослеживается несамостоятельность при составлении.

– «неудовлетворительно» (F, 0, 0-49%) выставляется студенту, если демонстрируются использование учебного материала неполное, отсутствуют схемы, количество смысловых связей между понятиями, отсутствует наглядность (наличие рисунков, символов, и пр.; аккуратность выполнения, читаемость конспекта, допущены ошибки терминологические и орфографические, несамостоятельность при составлении.